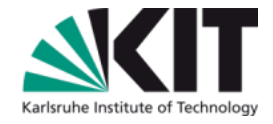

# **Die Multicore-Transformation**

#### **Walter F. Tichy**

IPD Tichy, Fakultät für Informatik

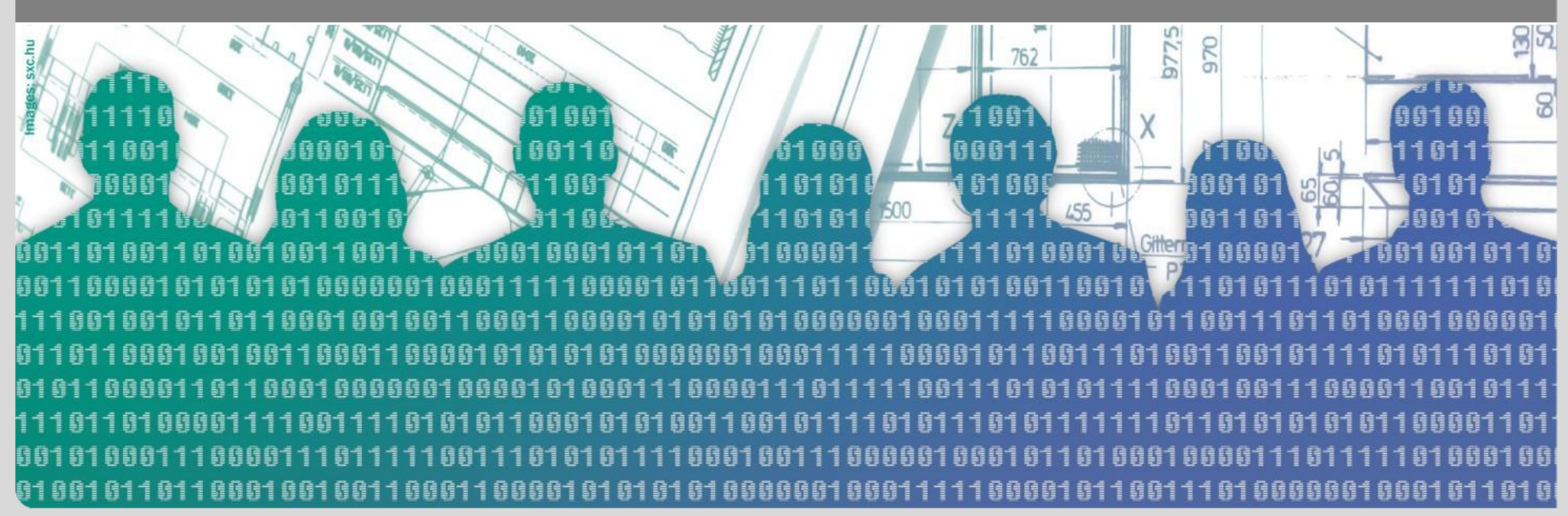

KIT – die Kooperation von Forschungszentrum Karlsruhe GmbH und Universität Karlsruhe (TH)

Forschungszentrum Karlsruhe in der Helmholtz-Gemeinschaft

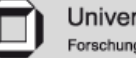

Universität Karlsruhe (TH) Forschungsuniversität · gegründet 1825

#### **Parallelrechner der ersten Generation**

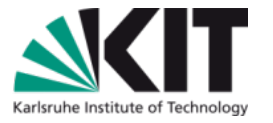

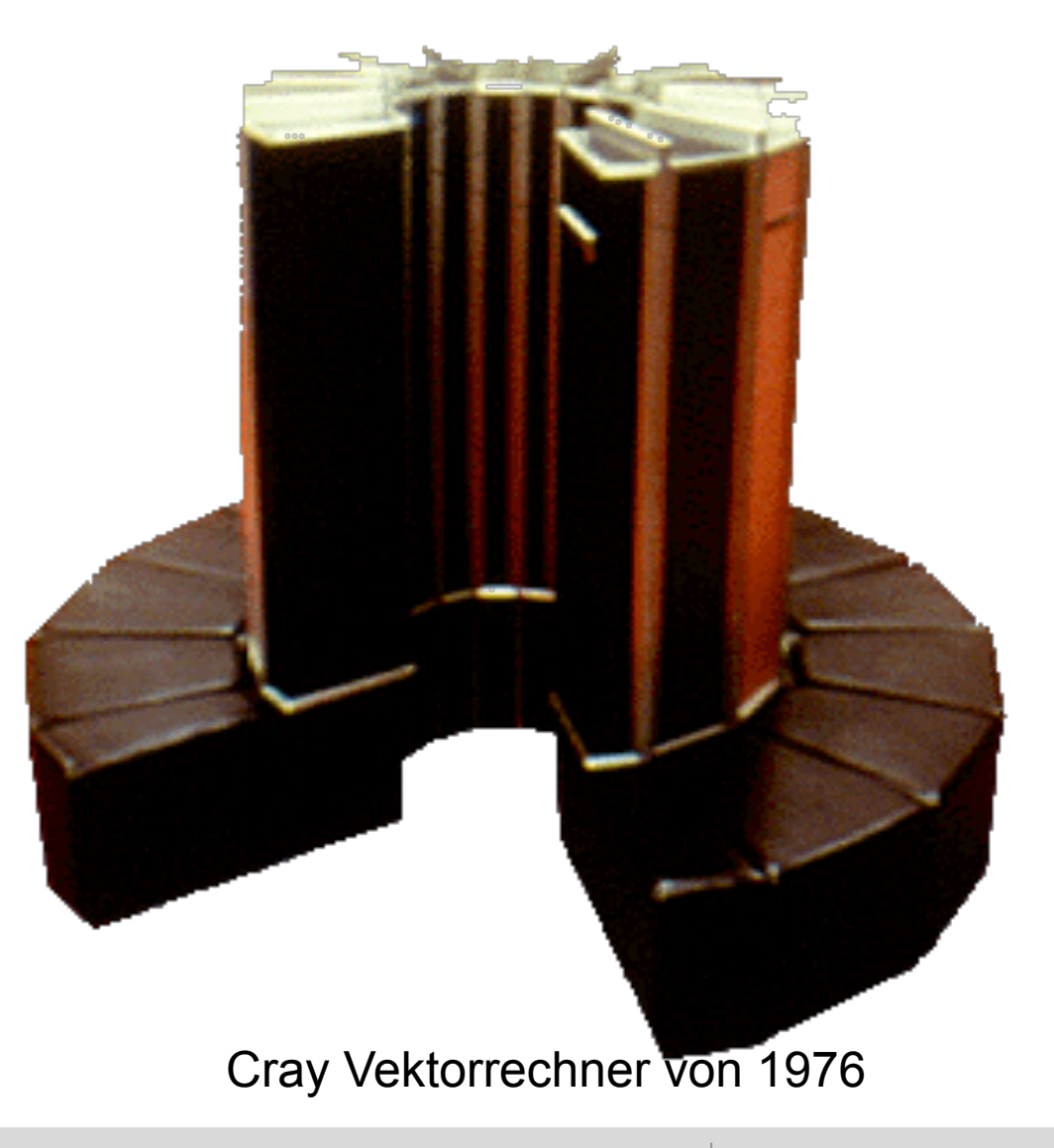

Forschungszentrum Karlsruhe in der Helmholtz-Gemeinschaft

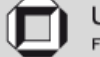

#### **Ihr Laptop – ein Parallelrechner !?**

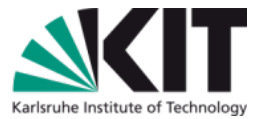

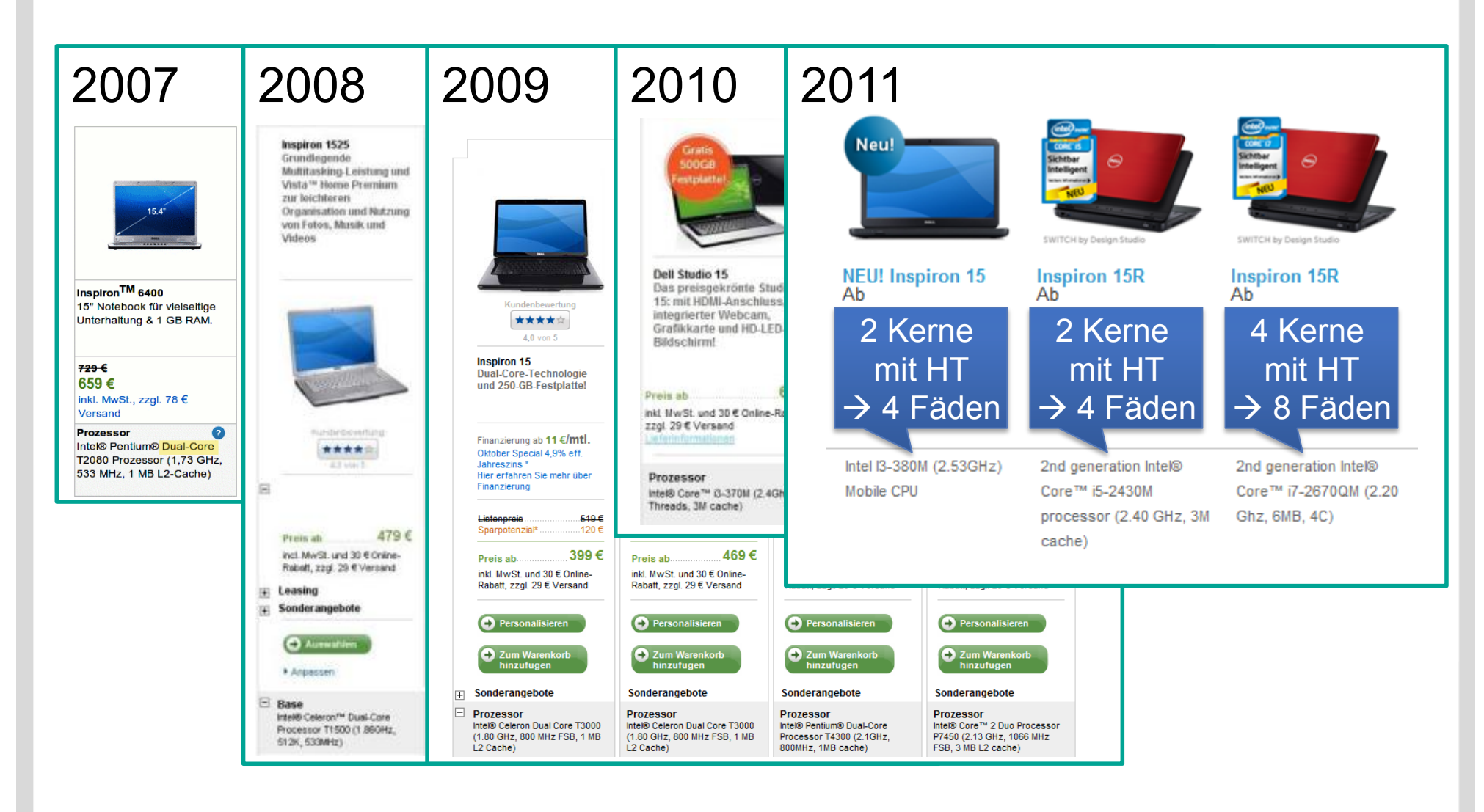

Quelle: Dell

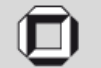

#### **Mobiltelefone mit Mehrkernprozessoren**

## **Motorola Atrix (Q1 2011)**

- **Erstes Doppelkern-Mobilfon (1 GHz)**
- **Umwandelbar in ein Notebook**

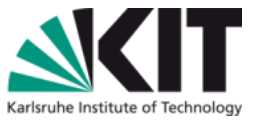

Quelle: http://www.luxuryissues.com/

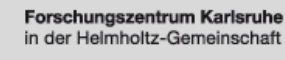

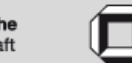

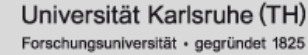

#### **Samsung, Apple u.a. folgten**

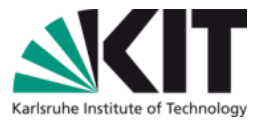

 $\frac{1}{\sqrt{2}}$ Samsung Galaxy S2

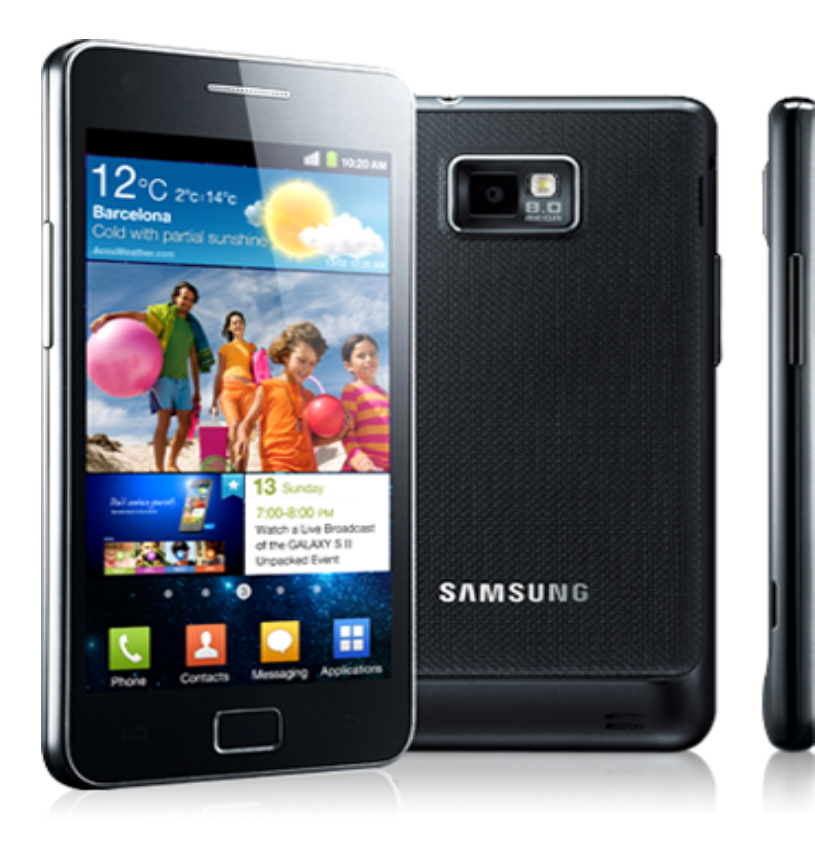

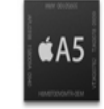

#### Dual-Core A5 Chip. Der leistungsstärkste iPhone Prozessor aller Zeiten.

Mit zwei Prozessorkernen liefert der A5 Chip bis zu 2x mehr Leistung und bis zu 7x schnellere Grafik.<sup>2</sup> Das wirst du merken. Und zwar schnell. Das iPhone 4S reagiert extrem schnell, was du sofort merkst, wenn du Apps öffnest, im Web surfst, beim Spielen und auch bei allem anderen. Und ganz egal was du machst, du kannst es richtig lange machen. Denn der A5 Chip ist so effizient, dass das iPhone 4S eine enorm lange Batterielaufzeit hat.

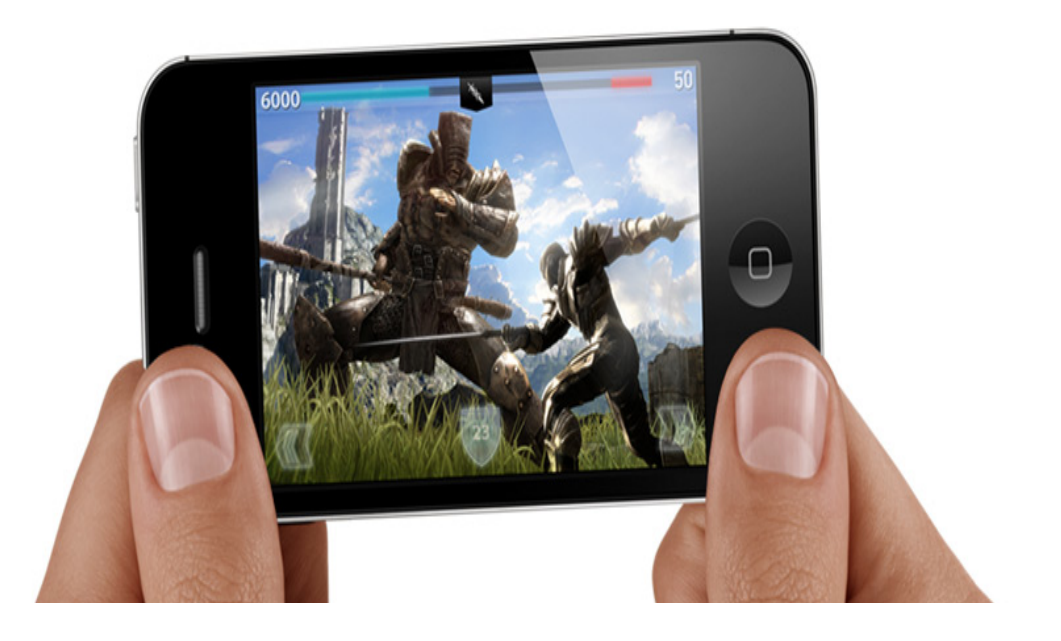

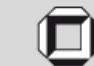

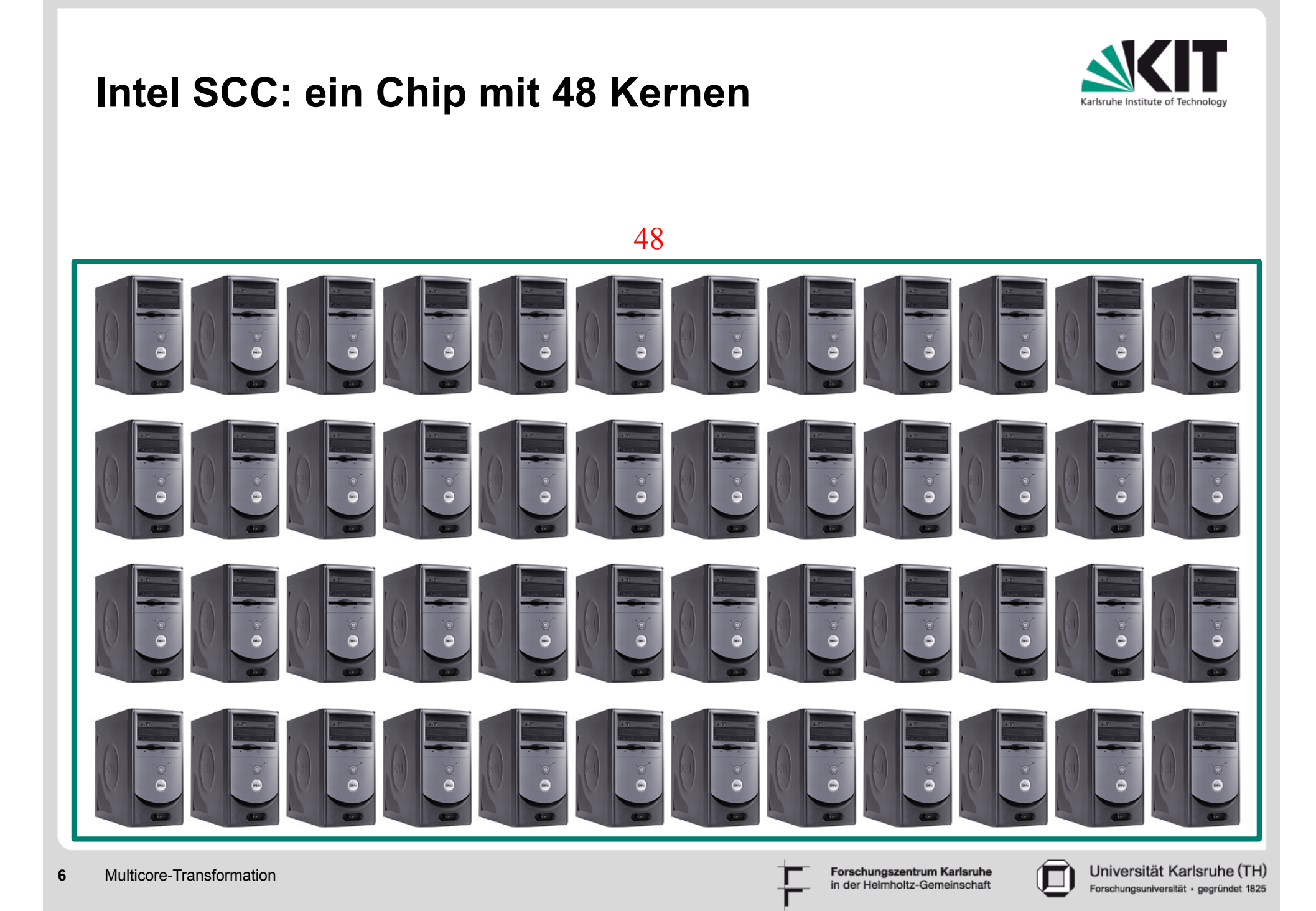

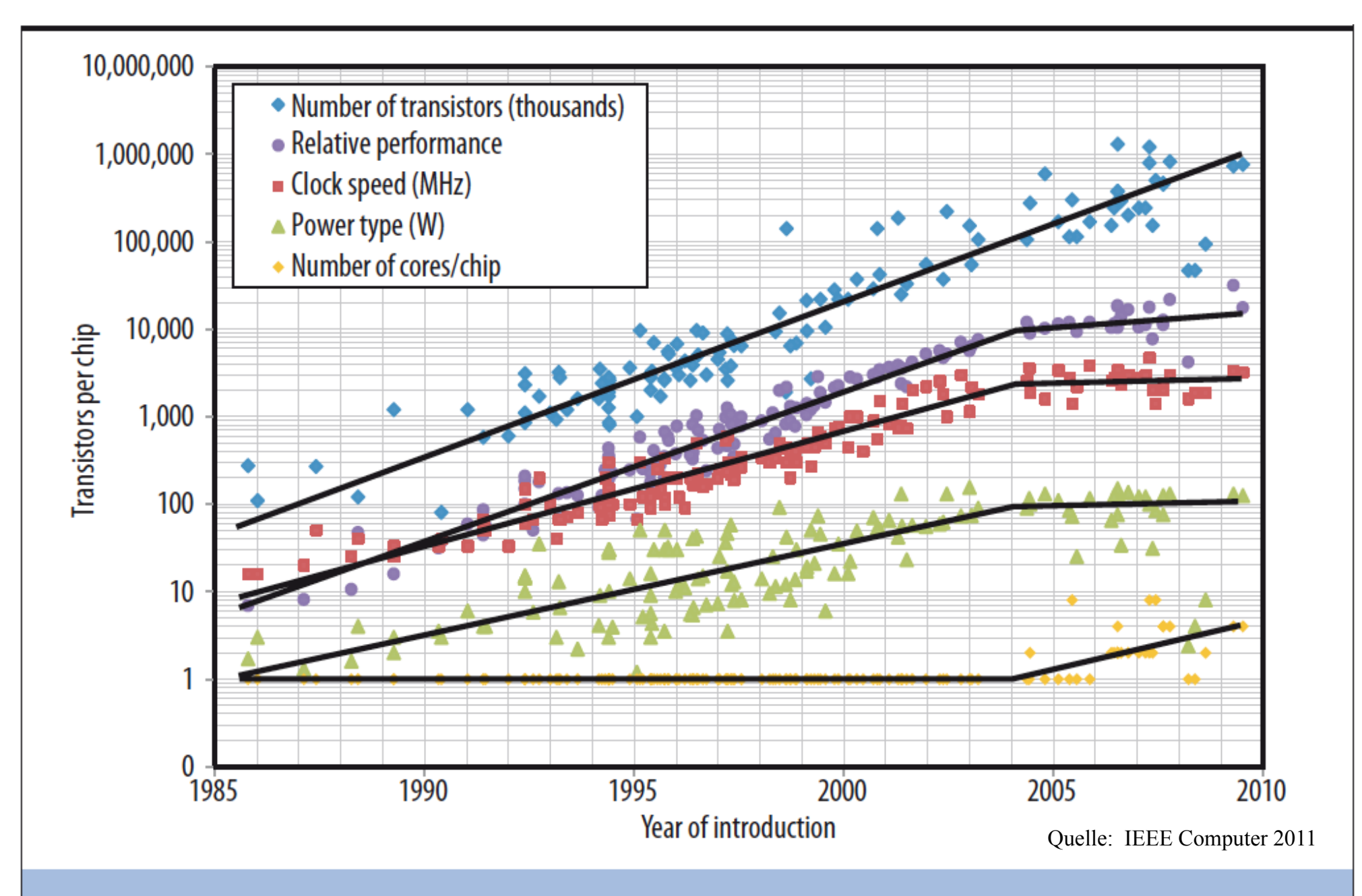

Figure 1. Transistors, frequency, power, performance, and processor cores over time. The original Moore's law projection of increasing transistors per chip remains unabated even as performance has stalled.

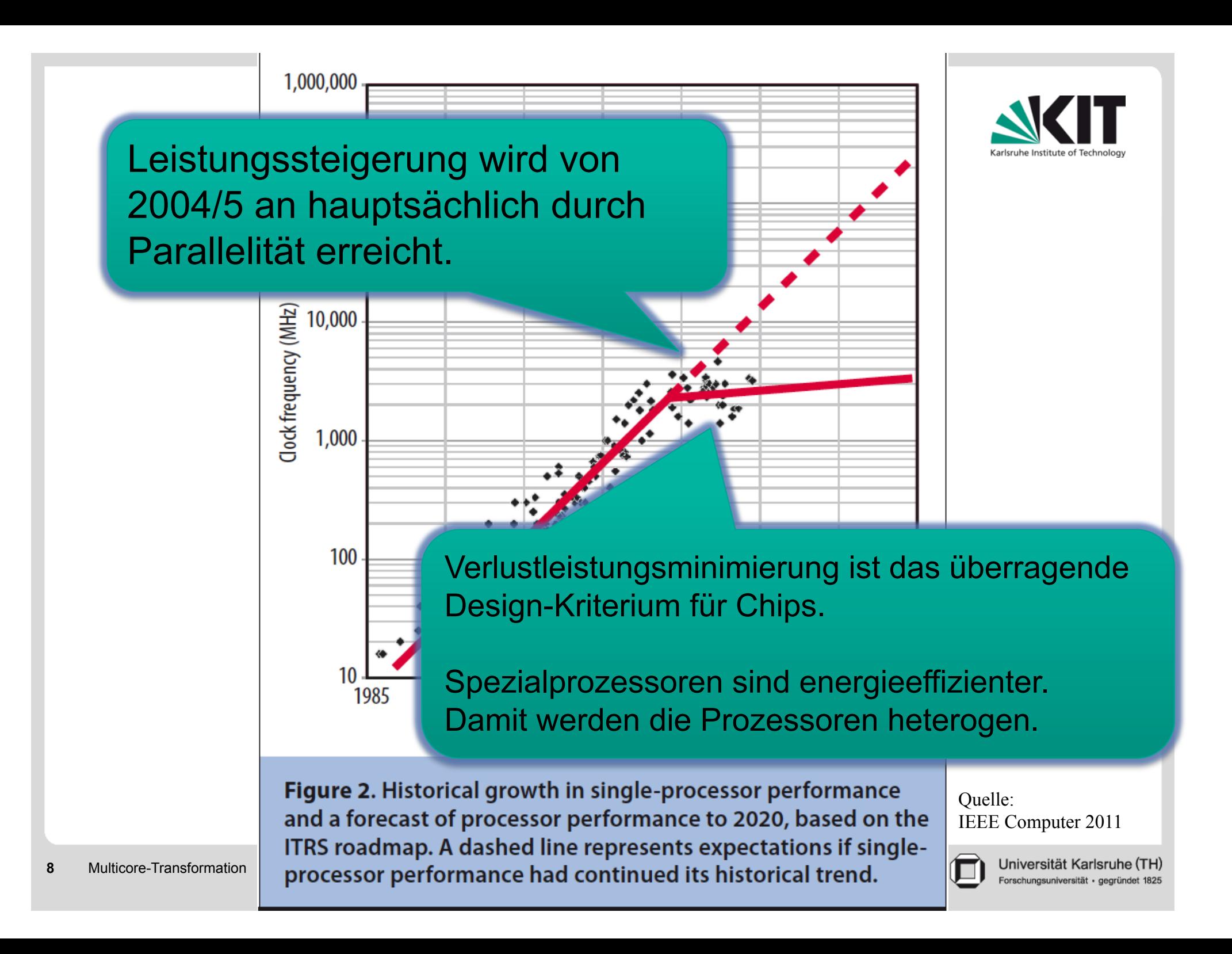

#### **Mehrkern-Architekturen**

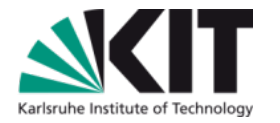

Dual-Core und Quad-Core  $\Box$ 

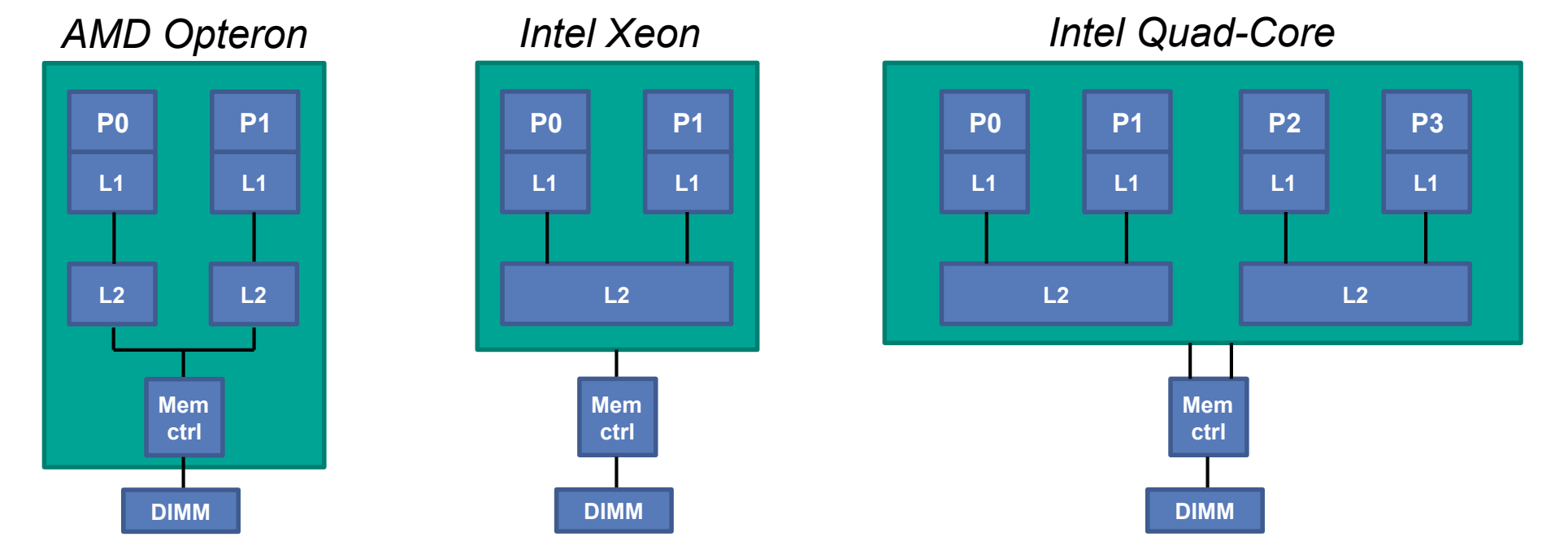

- Getrennte L1/L2-Caches, was zu divergenten Kopien der gleichen Variablen  $\blacksquare$ führt.
- Cache-Kohärenz nur bei bestimmten Ereignissen, z.B. beim Schreiben in den  $\blacksquare$ Speicher oder durch Speicherbarrieren.

N. Aggarwal et al., Isolation in Commodity Multicore Processors, IEEE Computer, 2007, 40, 49-59

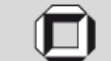

#### **Sun Niagara 2: 2007: 8 Prozessoren auf 3,42 cm2**

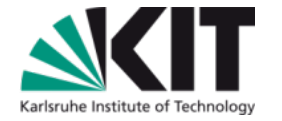

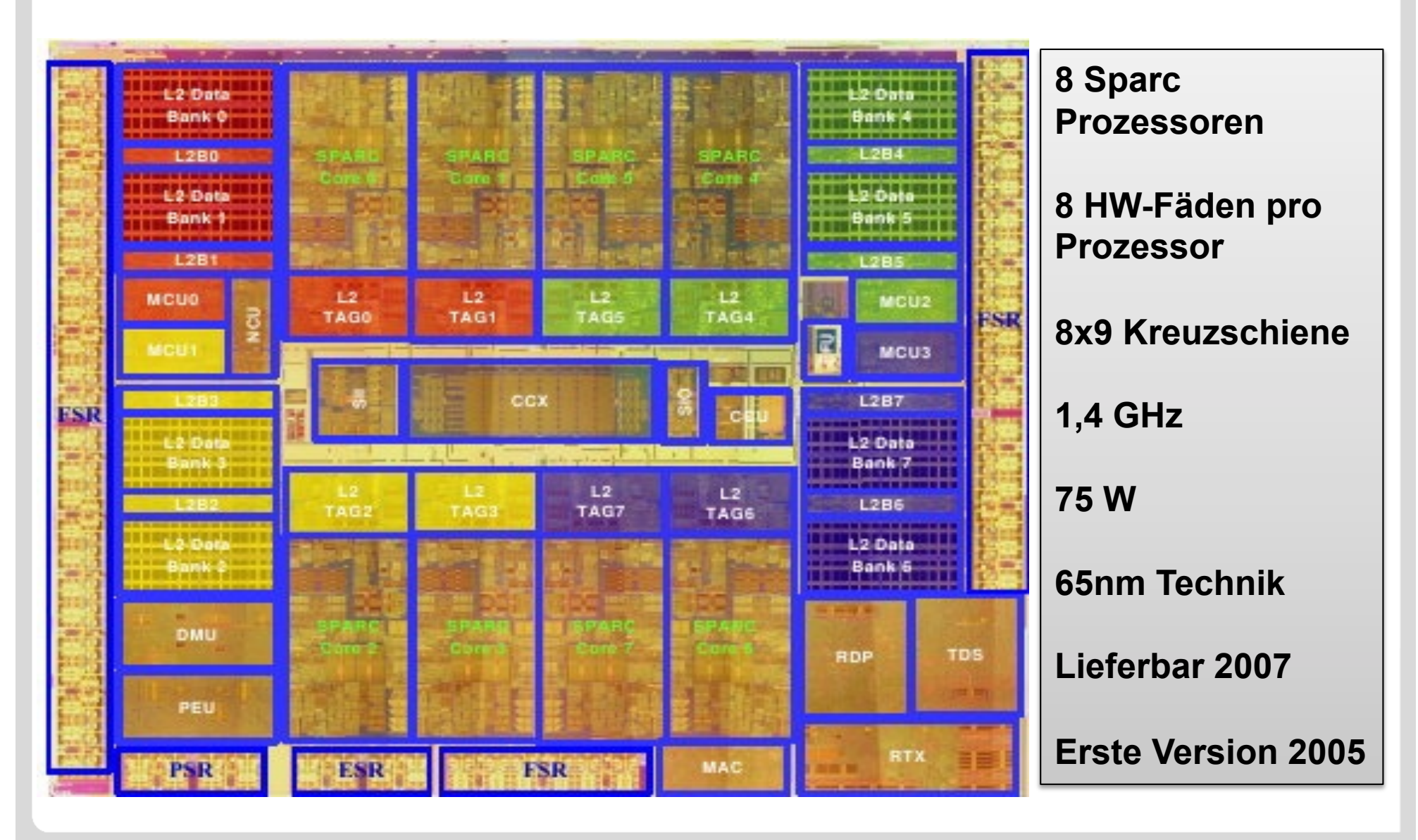

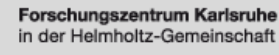

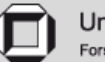

#### **Mehrkerner übernehmen**

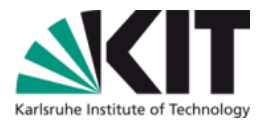

**2010: Intel Nehalem EX mit 8 Kernen, 16 Fäden** 

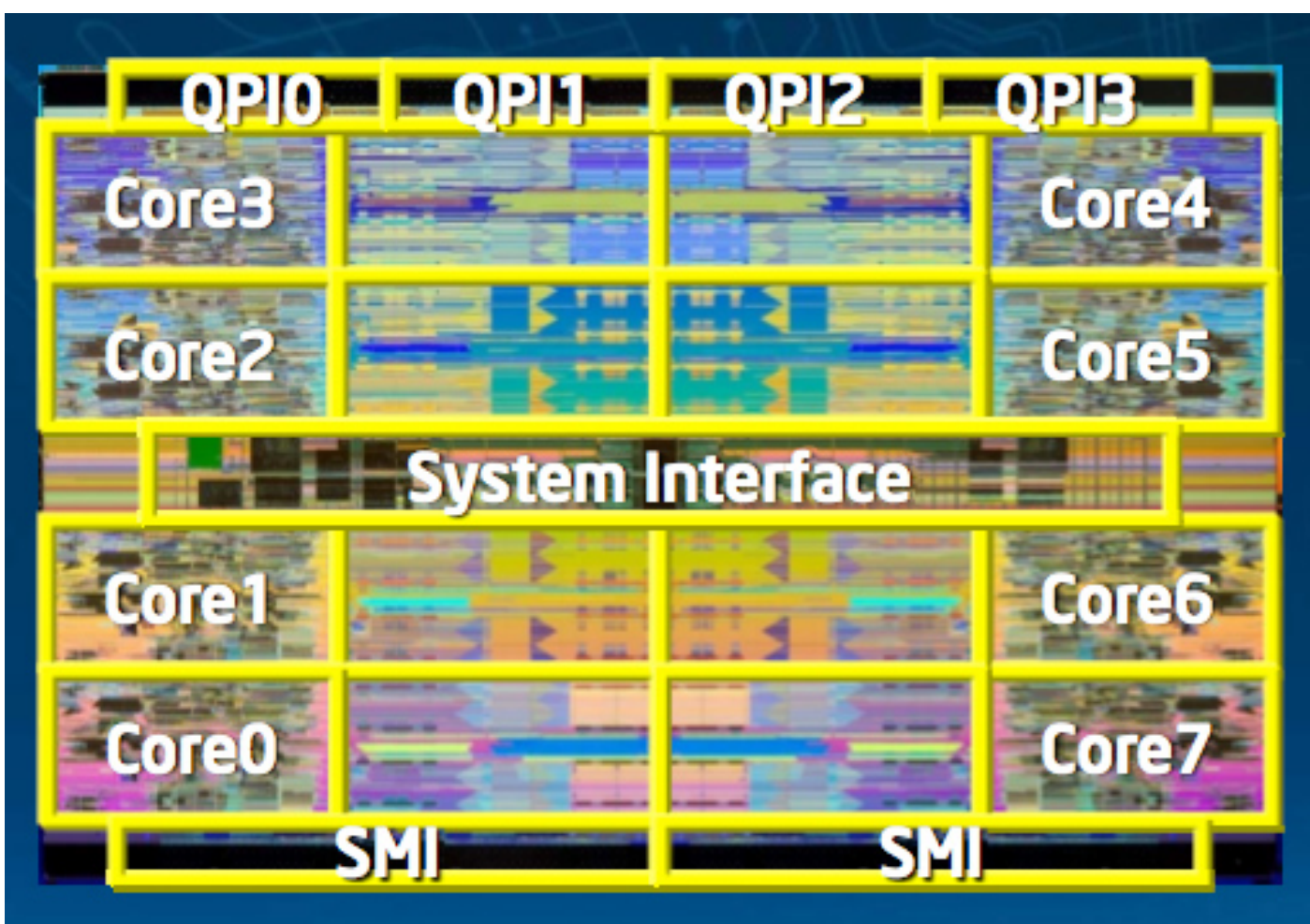

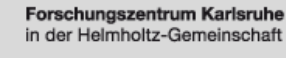

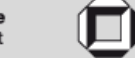

#### **Mehrkerner übernehmen**

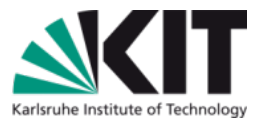

- 2010: Oracle/SUN T3
- 16 Prozessoren,  $\Box$
- 64 Fäden,
- **1,67 GHz,**
- $\blacksquare$  10<sup>9</sup> Transistoren,
- Bis zu 4 Chips zusammenschaltbar

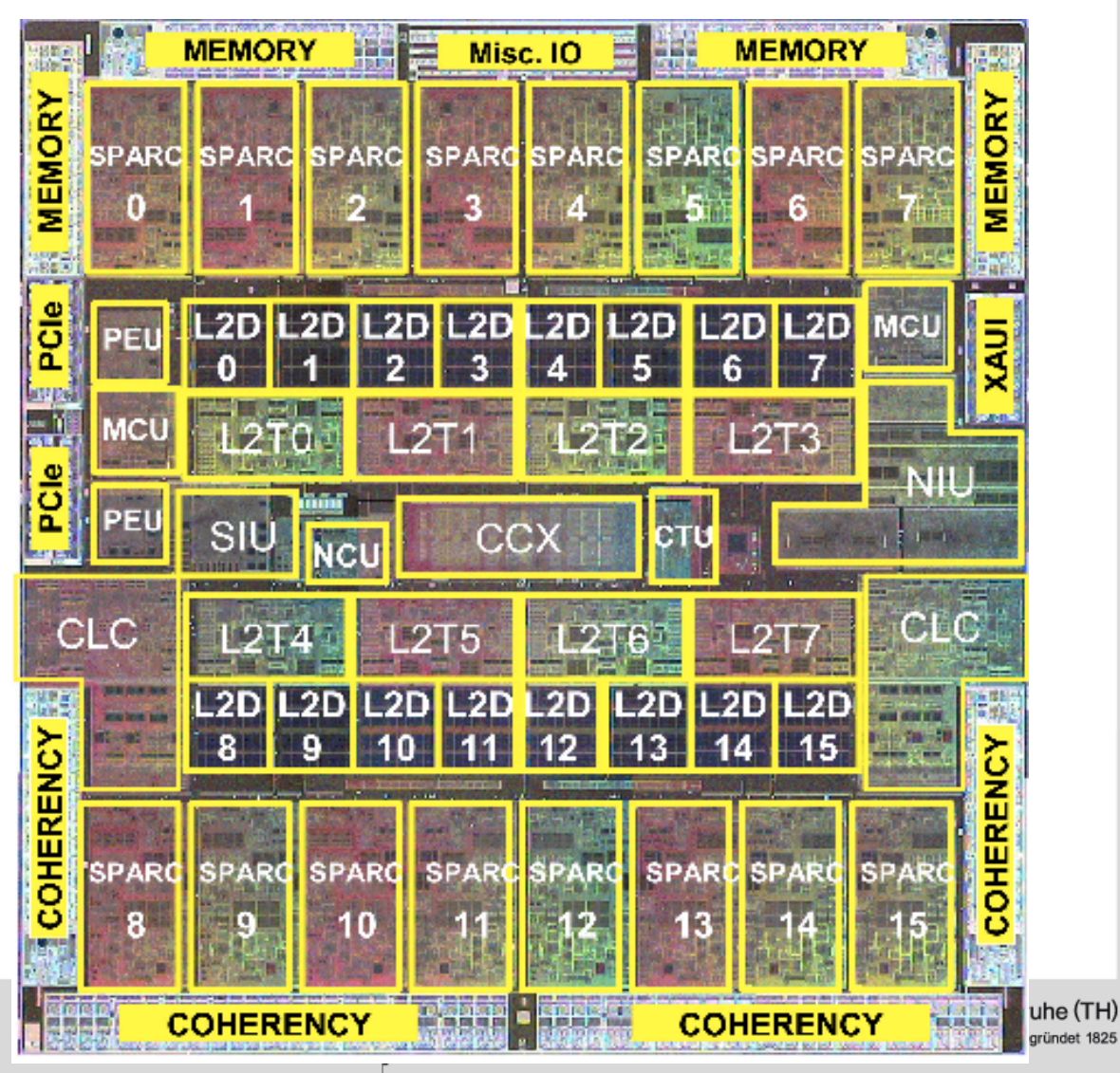

#### **Tilera TILE64**

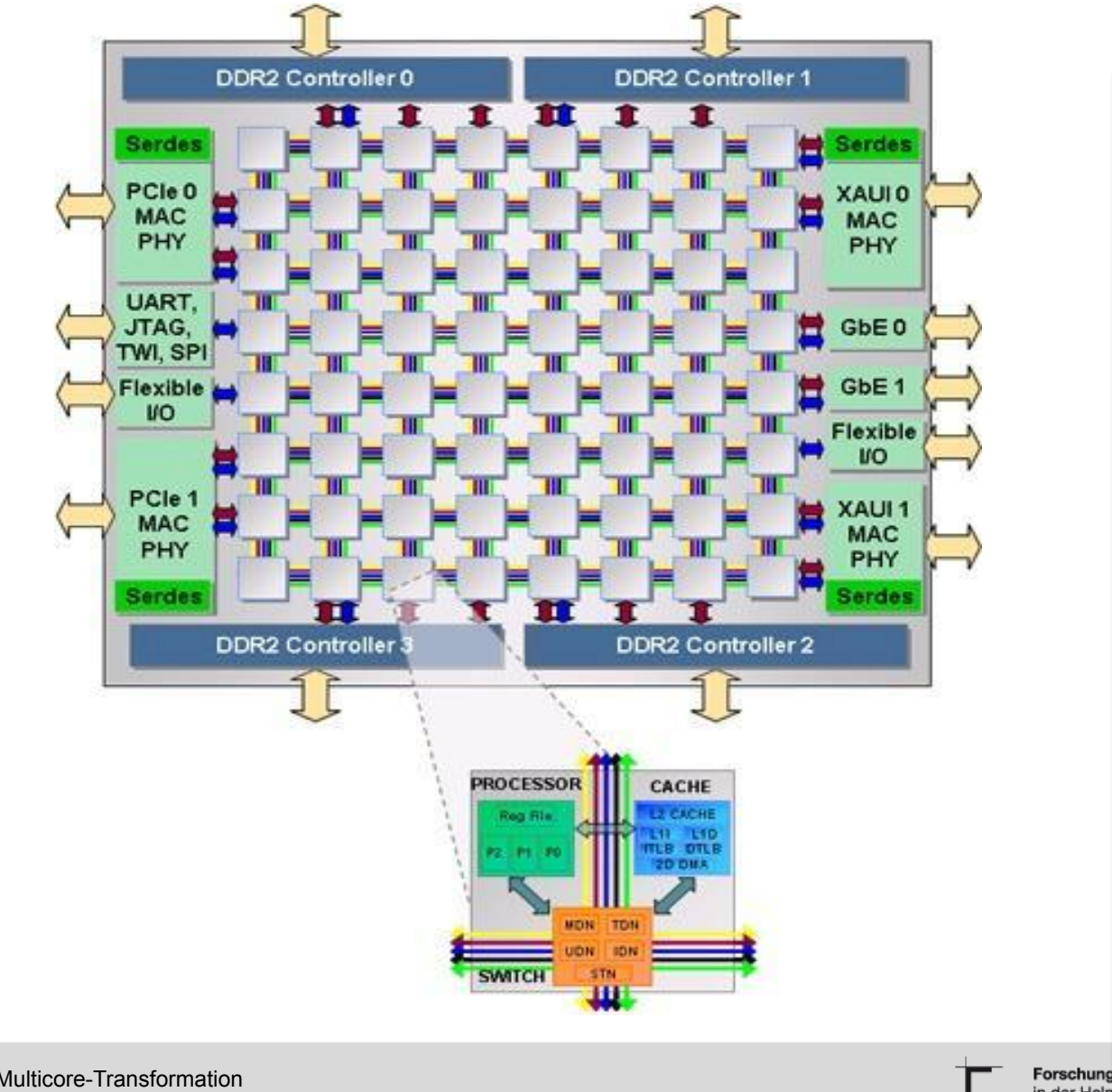

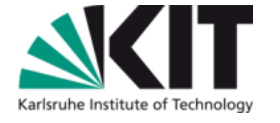

**64 VLIW Prozessoren plus Gitter auf einem Chip Für eingebettete Anwendungen (Netz- und Videoanwendungen) 700 MHz 22 W Lieferbar 2007 2012 : 100 Prozessoren** 

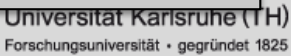

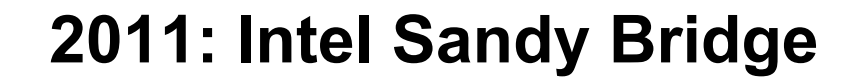

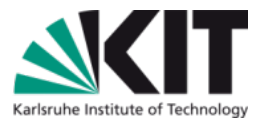

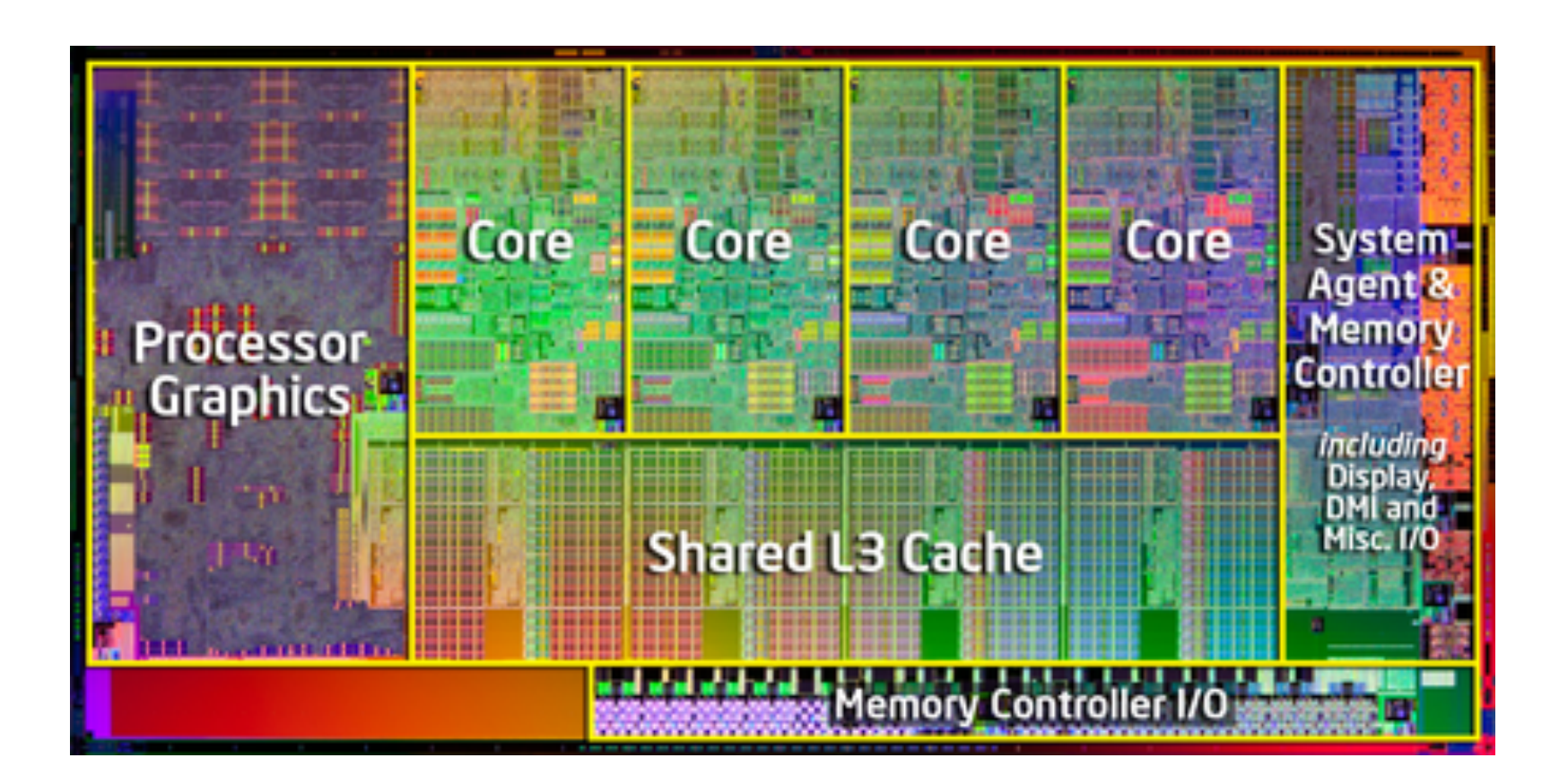

2011: 4 CPUs, 12 graphische Ausführungseinheiten, 32 nm Ivy Bridge: 4 CPUs, 16 graphische Ausführungseinheiten, 22nm (3D transistor)

**Forschungszentrum Karlsruhe** in der Helmholtz-Gemeinschaft

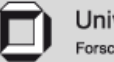

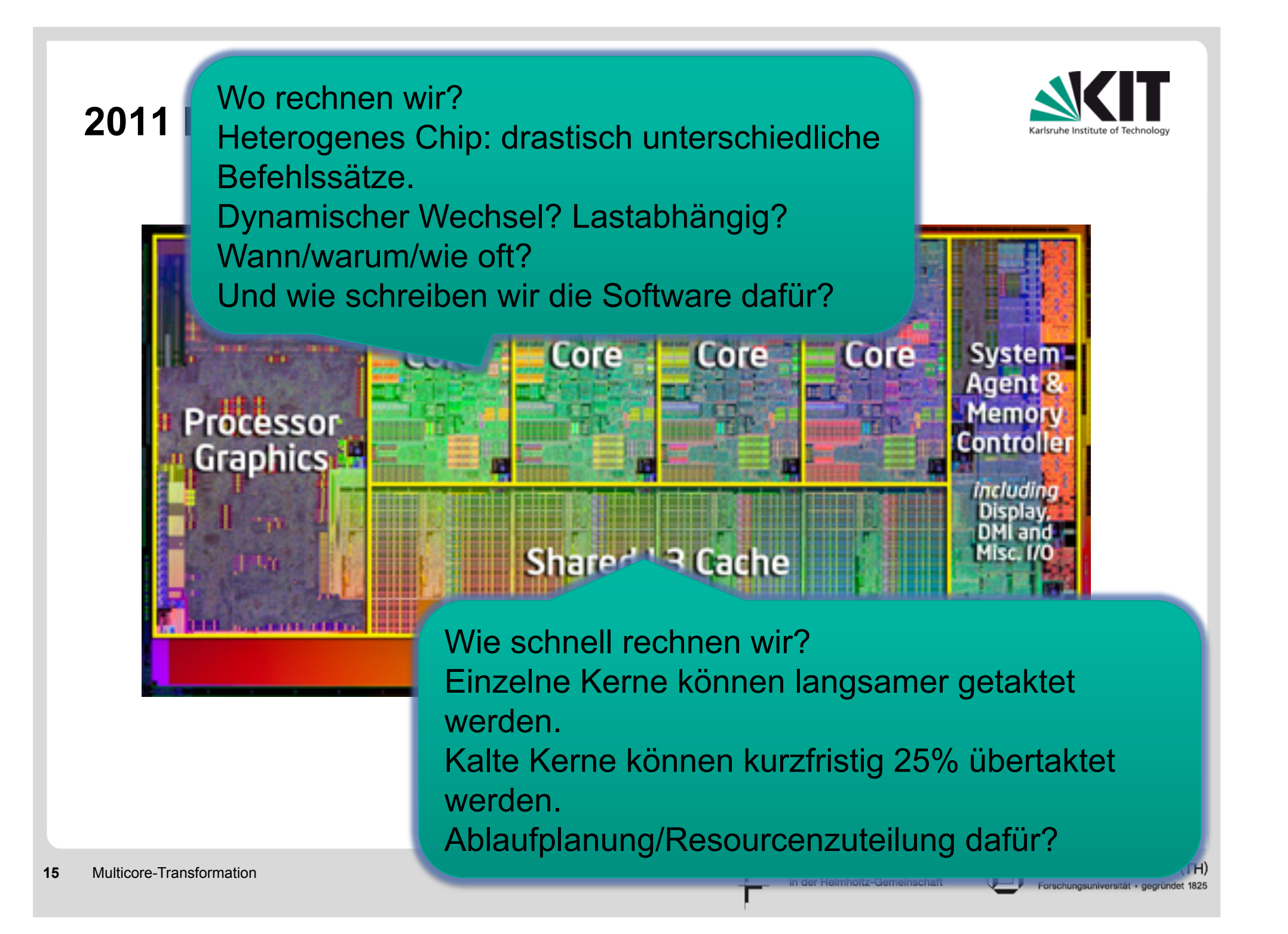

#### **Intels 3D-Transistor**

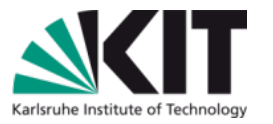

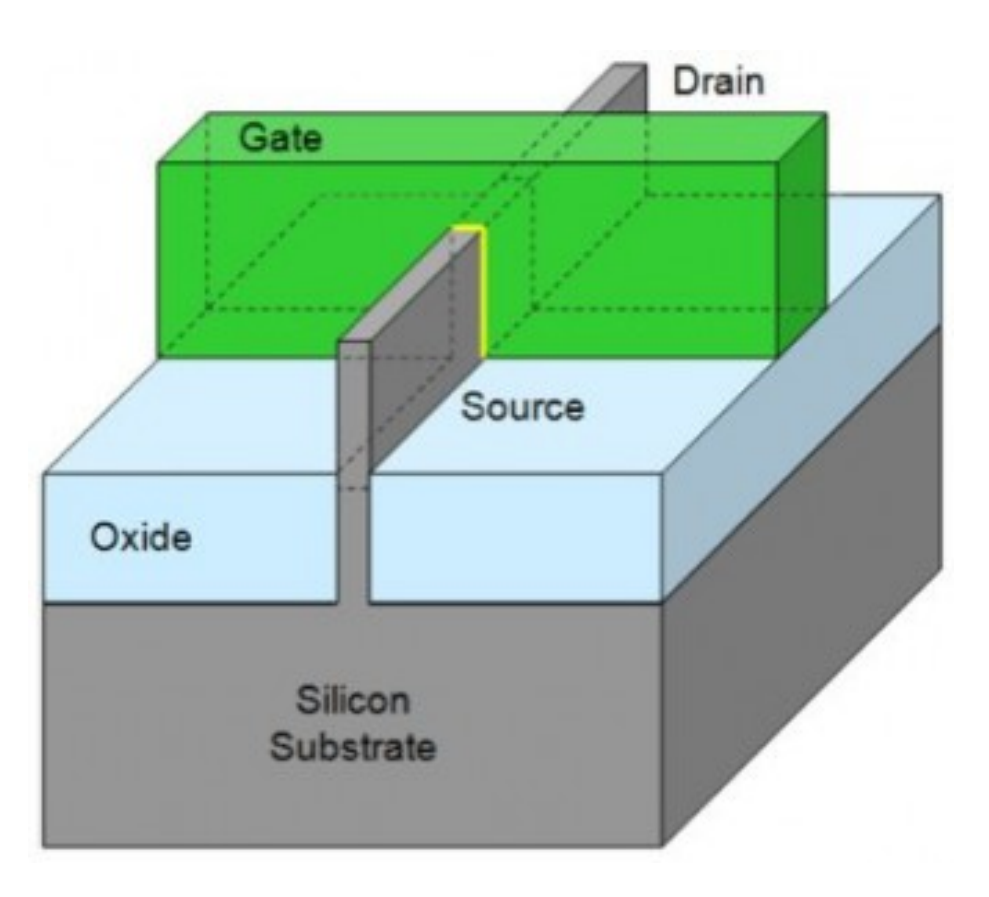

Das Gatter umgibt den Kanal von drei Seiten. Dadurch verringerte Leckströme, niedrigere Spannung, höhere Frequenzen, kleinere Abmessungen.

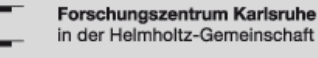

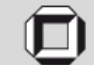

#### **Vielkerner in Graphik-Prozessoren**

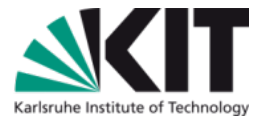

■ 2010: Nvidia GeForce GTX 480M (Fermi) mit 352 Kernen

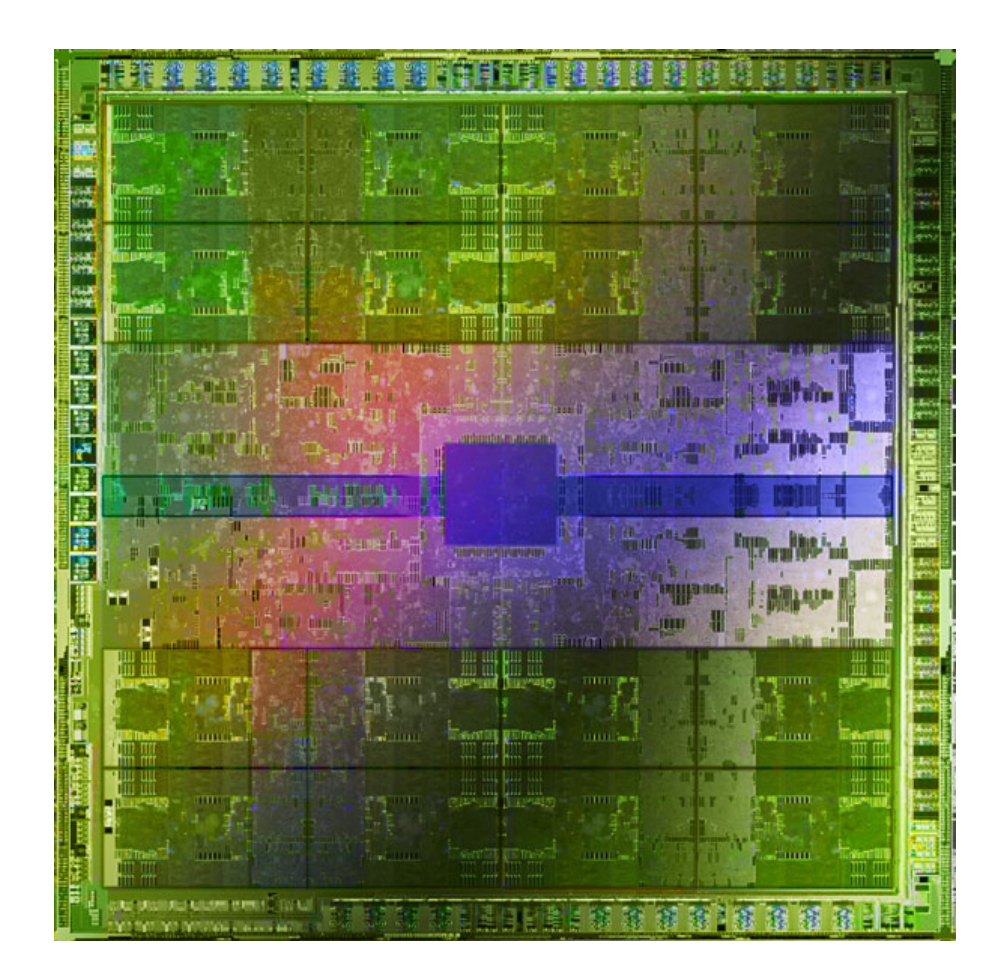

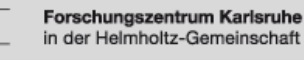

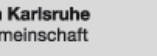

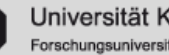

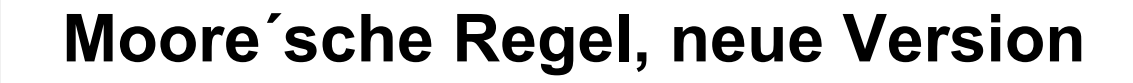

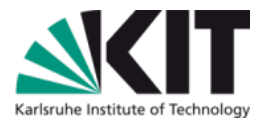

**Verdopplung der Anzahl Prozessoren pro Chip mit jeder Chip-Generation, bei etwa gleicher Taktfrequenz** 

**Parallelrechner werden in naher Zukunft flächendeckend** zur Verfügung stehen.

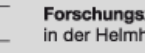

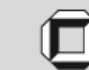

#### **Was sind die Folgen? (1)**

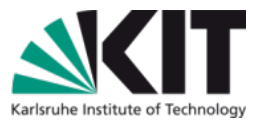

- Hauptproduktlinie der Prozessor-Hersteller sind Multikern-Chips.
- Server werden bereits seit 2005 mit Multikern-Chips ausgeliefert.
- Laptops werden seit 2006 mit Doppelprozessor-Chips ausgestattet (Dell, Apple, u.s.w.)
- **Eingebettete Anwendungen (Steuerungsanwendungen,** z.B. in Autos) werden auf Mehrkerner konsolidiert werden.

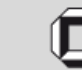

#### **Beispiel: Echtzeit Videoanalyse**

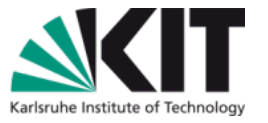

Tiefenschätzung aus Stereokamera (Auflösung 1400x400)

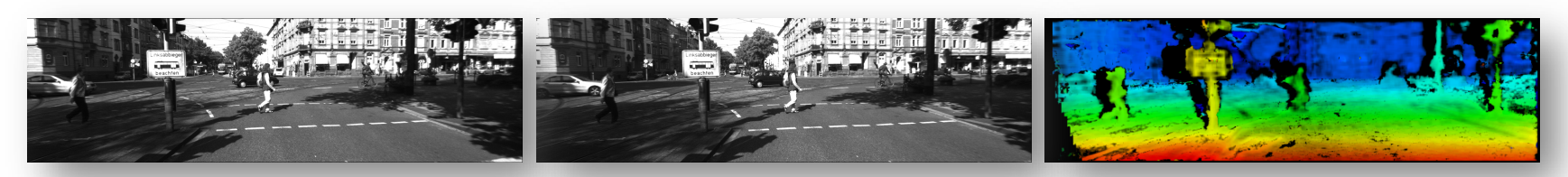

- Dual Intel Xeon CPU (12 Kerne)
	- ~100 Bilder/s (Verlustleistung190 W)
- NVIDIA GTX470 GPU
	- ~100 Bilder/s (Verlustleistung 210 watts)
- **Bis jetzt: Speziallösung mit FPGAs**
- **Neitere Verarbeitung** 
	- **Fahrbahnerkennung**
	- Kollisionswarnung

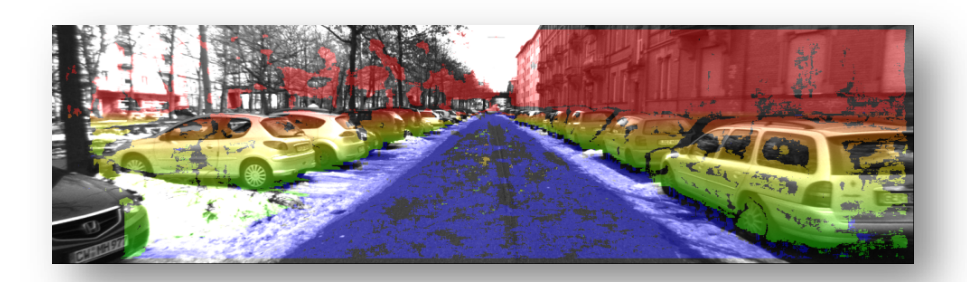

…

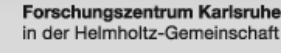

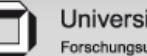

#### **Was sind die Folgen? (2)**

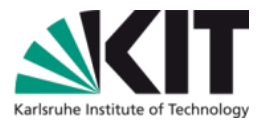

- **Leistungssteigerungen von alltäglichen Anwendungen wird** durch Parallelisierung erreicht.
- **Parallelismus wird zum Normalfall.**
- **Informatiker müssen Parallelismus beherrschen lernen.**

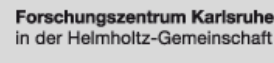

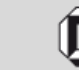

#### **Was sind die Folgen? (3)**

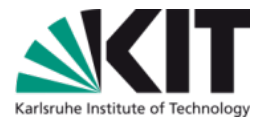

- Die Softwarehersteller müssen rasch auf Parallelverarbeitung umstellen, um Wettbewerbsfähigkeit zu erhalten.
	- **Umstellung von existierenden Anwendungen**
	- **Erstellung neuer, paralleler Anwendungen**
- An der Informatik des KIT bilden wir seit 2009 ab dem 2. Semester (SWT 1) in Parallelprogrammierung aus.
- Beherrschung der Parallelprogrammierung wird zur Job-Garantie werden.

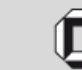

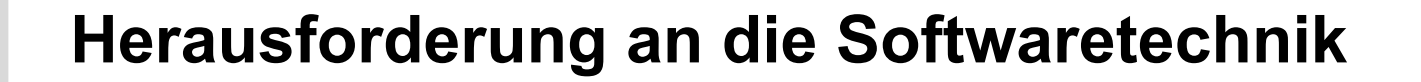

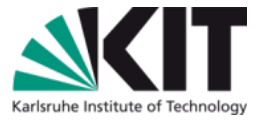

## **Parallele Software erstellen zu vergleichbaren Kosten und Qualität wie sequenzielle Software**

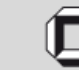

Universität Karlsruhe (TH) Forschungsuniversität · gegründet 1825

**Programmieransätze & Terminologie** 

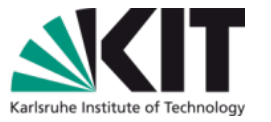

**Def.: parallel** [griechisch: παράλληλος] Allgemein: nebeneinander verlaufend, in gleichem Abstand [Brockhaus]

Informatik: gleichzeitig ablaufend

- Anmerkung: In der Informatik-Literatur wird manchmal zwischen
	- nebenläufig" (engl. concurrent; im Sinne von "nicht kausal von einander abhängig") und
	- "parallel" (engl. parallel; im Sinne von "simultan") unterschieden.
- Diese Unterscheidung werden wir an keiner Stelle brauchen und verwenden daher beide Begriffe synonym.

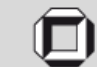

## **Programmieransätze & Terminologie: Überblick**

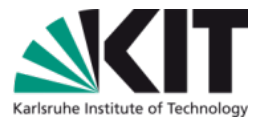

Grundsätzlich zwei wichtige Alternativen:

- **Parallelrechner mit gemeinsamem Speicher** 
	- **Prozessoren haben einen gemeinsamen Speicherbereich, den sie** gemeinsam benutzen können. Jeder Prozessor kann jede Speicherzelle ansprechen.
	- **Heutige Multikernrechnern**
- **Parallelrechner mit verteiltem Speicher** 
	- Jeder Prozessor hat seinen eigenen Speicher, der nur ihm zugänglich ist.
	- Zur Kommunikation schicken sich die Prozessoren Nachrichten
	- Wird hier *nicht* behandelt.
	- Kann aber für Multicore in Zukunft wichtig werden.
	- Gemeinsamer Speicher und Cache-Kohärenz erfordern heute schon mehr Energie als das Rechnen aller Kerne.

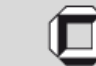

## **Programmieransätze & Terminologie: gemeinsamer Speicher (1)**

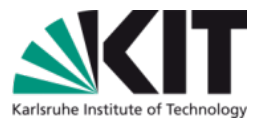

## **Prozess (engl. Process)**

## Enthält

#### Programmressourcen

- Code-Segment (Instruktionen)
- Daten-Segment (globale Variablen, Halde)
- Mind. 1 Kontrollfaden

## **Kontrollfaden (engl. Thread)**

- Instruktionsstrom, der ausgeführt wird
- Jeder Faden hat eigenen
	- Befehlszeiger
	- Keller
	- **Register-Kopien**
- Teilt sich mit anderen Fäden
	- **Adressraum**
	- Code/Daten-Segment
	- **Andere Ressourcen (z.B.** geöffnete Dateien, Sperren, etc.)

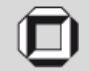

#### **Prozesse und Kontrollfäden**

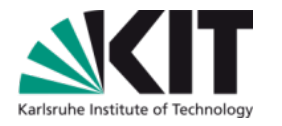

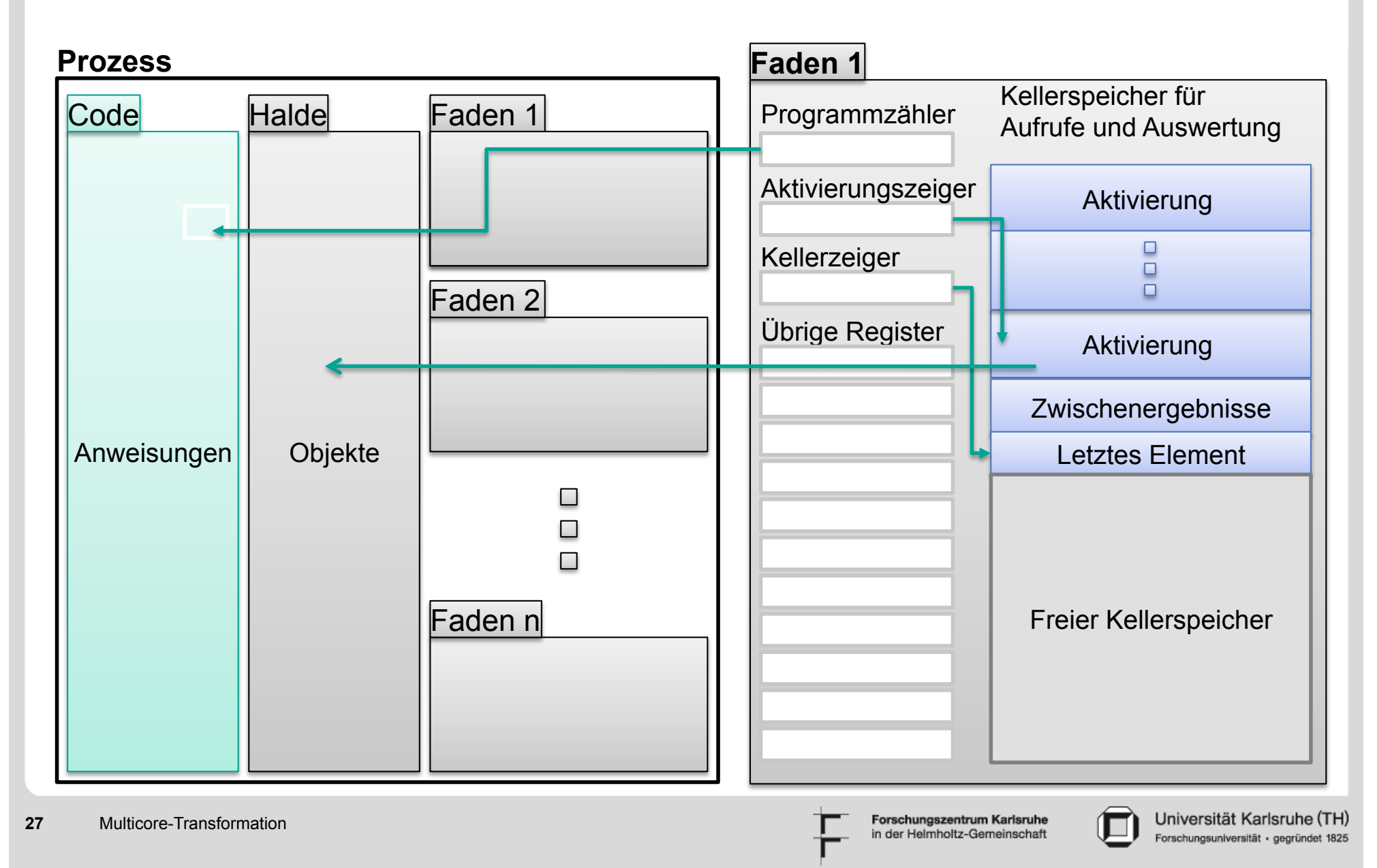

## **Programmieransätze & Terminologie: gemeinsamer Speicher (2)**

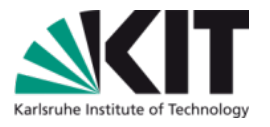

- Prinzipielles Vorgehen bei gemeinsamen Speicher
	- **Prozesse und Fäden werden vom Betriebssystem erzeugt und** Kernen zugewiesen
		- **In Programmiersprachen eingebaut (z.B. Java Threads, OpenMP) oder** über Bibliotheken (z.B. Pthreads, Threading Building Blocks) bereitgestellt.
	- Informationsaustausch über gemeinsam genutzte Variablen
	- Synchronisationskonstrukte koordinieren Ausführung im Falle von Daten- oder Steuerungsabhängigkeiten

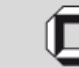

### **Ein erstes Beispiel mit 2 Fäden**

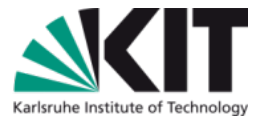

```
public class Wettlauf {
        long wert = 0;
```
long n; /\* Anzahl Iterationen, von Kommandozeile gesetzt \*/

```
Thread inkrement = new Thread(new Runnable() {
```

```

public void run() {
                     for (\text{long } i = 0; i < n; i++)

wert++;

}
```
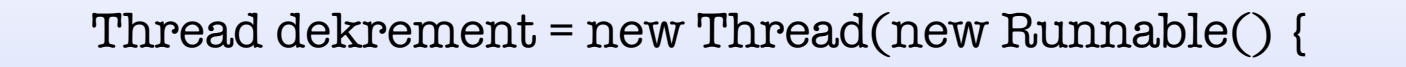

```

public void run() {
           for (\text{long } i = 0; i < n; i++)

wert--;
```
});

}

});

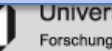

#### **Beispiel fortgesetzt**

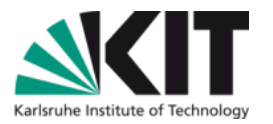

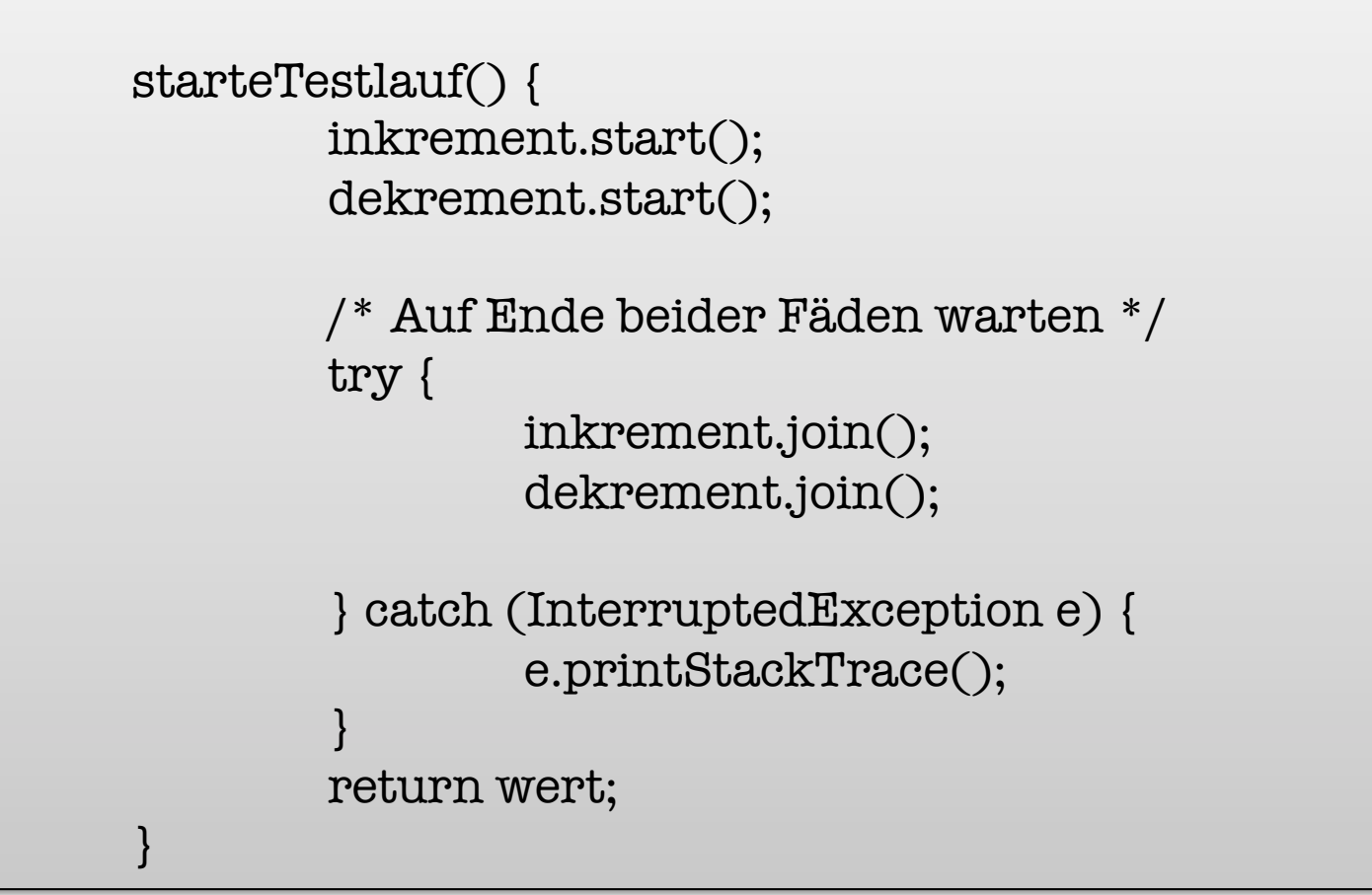

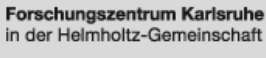

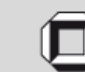

## **Ergebnis**

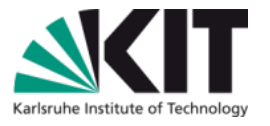

- Welchen Wert gibt starteTestlauf zurück, wenn n mit 10<sup>6</sup> initialisiert ist?
	- 1. Programm terminiert möglicherweise nicht
	- 2. 0
	- $3.$  entweder  $+10^6$  oder  $-10^6$
	- 4. etwas anderes

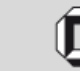

#### **Wir probieren´s aus!**

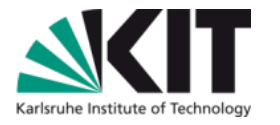

∪⊐

Forschungsuniversität · gegründet 1825

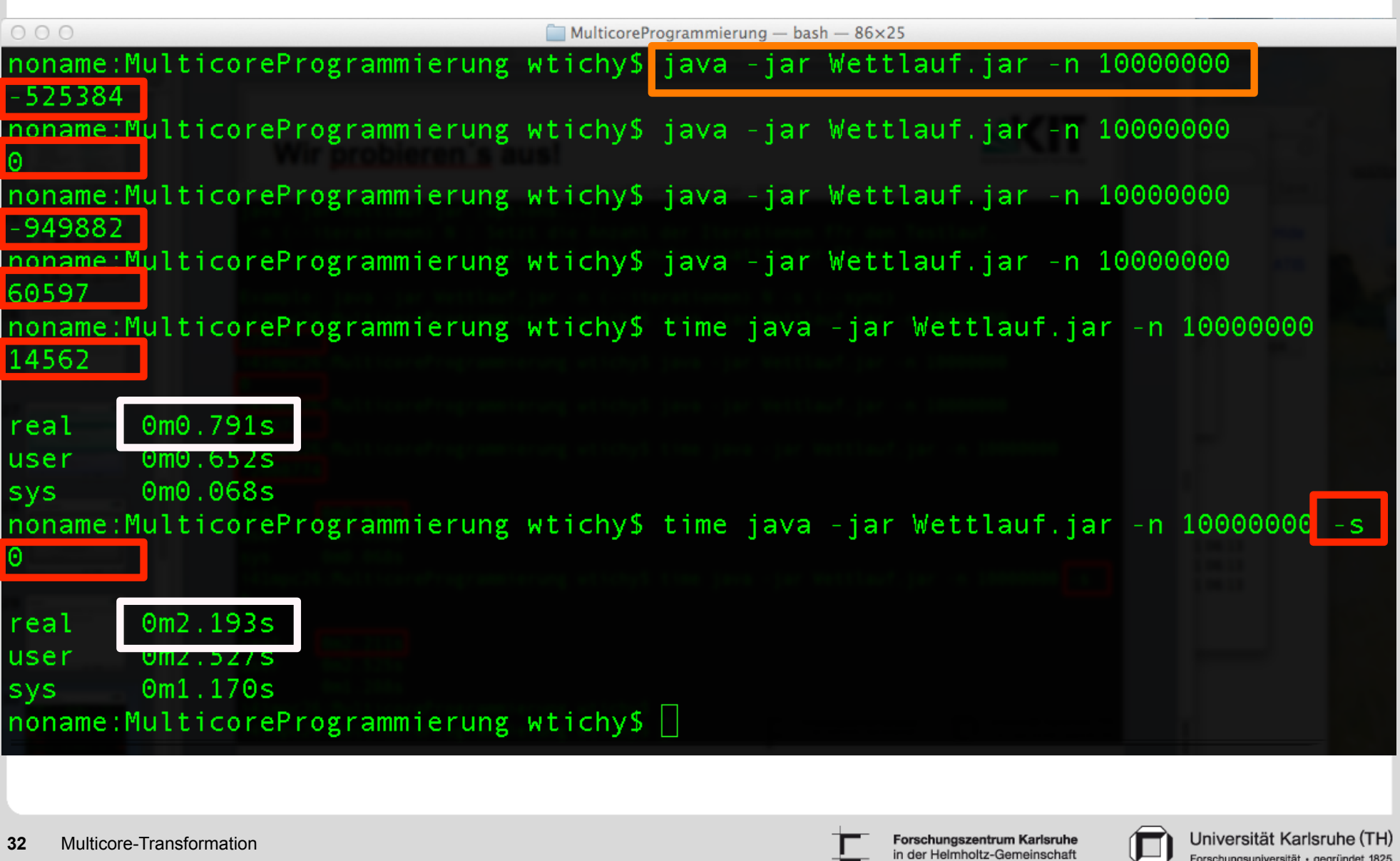

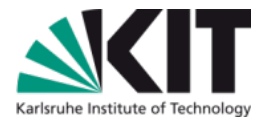

#### **Korrektur**

});

});

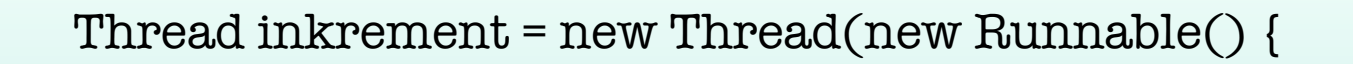

```

public void run() {
                   for (\text{long } i = 0; i < n; i++)

synchronized{ wert++; }

}
```
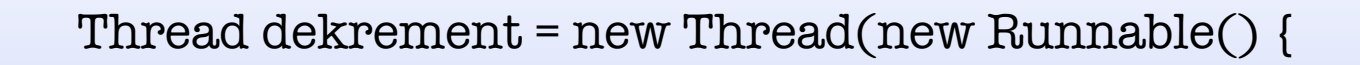

 public void run() { for  $(\text{long } i = 0; i < n; i++)$ synchronized{ wert--; } }

**33** Multicore-Transformation

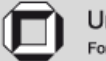

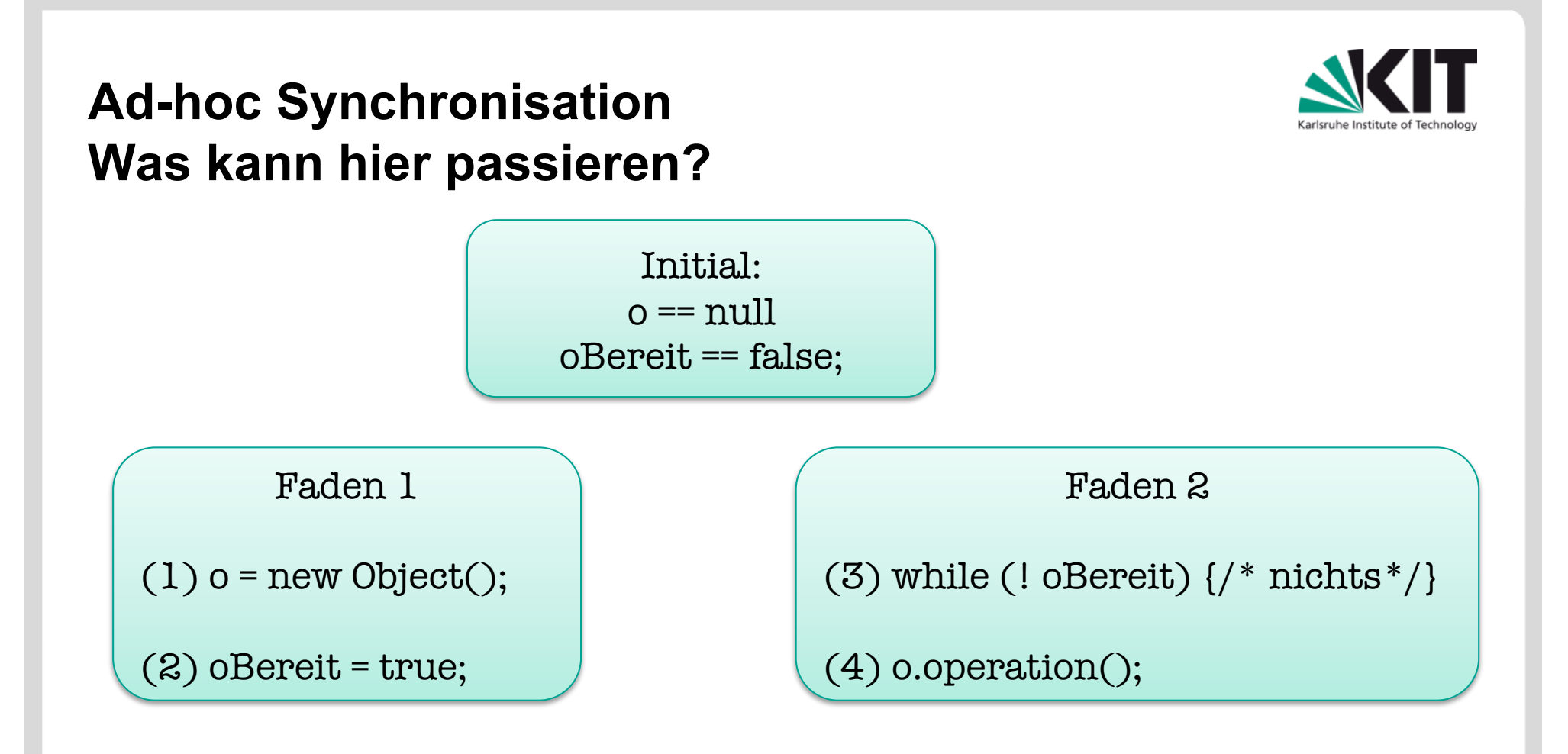

<sup>34 Mult</sup>iln anderen Sprachen müssen Speicherbarrieren eingefügt werden. Übersetzer und Prozessor dürfen unabhängige Anweisungen vertauschen. Caches könnnen Aktualisierung verzögern. Es könnte als (2) vor (1) oder (4) vor (3) ausgeführt werden. Abhilfe in Java: oBereit als volatile deklarieren. Das verhindert Umordnung um Lese-/Schreibinstruktionen, die oBereit betreffen.

Isruhe (TH

#### **Mehr zu Speichermodellen:**

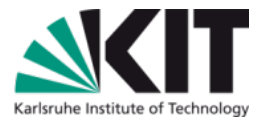

- Hans J. Boehm, "You Don't Know Jack About Shared Variables or Memory Models", CACM 2(55), Feb. 2012, 48-54.
- **Nanson, Pugh, and Adve, The Java Memory Model, POPL** 2005 Proceedings of the 32nd ACM SIGPLAN-SIGACT Symposium on Principles of Programming Languages, doi> 10.1145/1040305.1040336
- **Das Java Speichermodell, Kap. 17 der Java** Sprachspezifikation. http://docs.oracle.com/javase/specs/
- Paul E. Mckenney, Memory Barriers: a Hardware View for Software Hackers, 2009, http://www.rdrop.com/users/ paulmck/scalability/paper/whymb.2009.04.05a.pdf

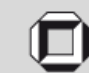

#### **Und was gibt´s sonst noch?**

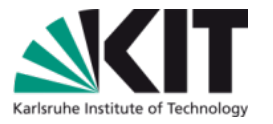

- Datenparallelität
	- gleiche Funktion auf vielen Datenelementen ausführen
- **Aufgabenparallelität** 
	- unabhängige Aufgaben gleichzeitig ausführen
- **Fließbandparallelität** 
	- jeder Filter ein eigener Faden, mit Pufferung dazwischen
- **Auftraggeber/-nehmer (Master/worker)**
- **Map/reduce**
- **Paralleles Teile-und-Herrsche**
- Aufgabenklau (work stealing)
- Futures
- Transaktionaler Speicher

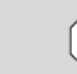

#### **Fallstudie: Berechnung eines invertierten Index**

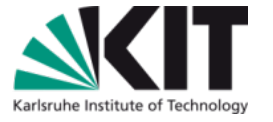

- Suchoperationen arbeiten mit einem invertierten Index: zu jedem Term werden die Dateien aufgeführt, die den Term enthalten.
- Z.B. ist es dann leicht, alle Dateien zu finden, die die Terme "Tichy" und "Multicore" enthalten.
- Wir parallelisieren die Erstellung eines invertierten Index für Dateien auf einem Rechner.

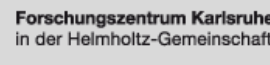

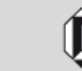

## **Was ist zu parallelisieren?**

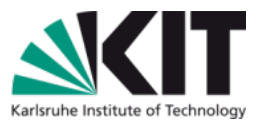

Drei Phasen:

- 1. Dateinamen-Erzeugung Von einer Wurzel aus den Dateibaum durchforsten
- 2. Term-Extraktion Datei öffnen, Terme auslesen
- 3. Index-Aufbau

Paare (<Term>, <Dateiname>) in einen Index einfügen

Welche der drei Phasen ist die langsamste? Ist die Festplatte der Flaschenhals, so dass eine Parallelisierung kaum lohnt? Also Messen!

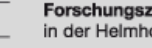

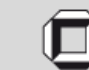

#### **Erste Schritte: Benchmark erstellen, messen**

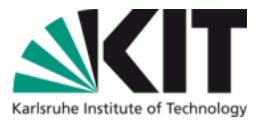

- **E.** Zunächst nur ASCII-Dateien
	- **Nord-Dateien etc. zu aufwendig für den Anfang**
	- Da Textdateien schnell zu bearbeiten sind, ergeben sich weniger Möglichkeiten zur Parallelisierung.
- Etwa 50.000 Dateien unterschiedlicher Länge
	- **900 MB reicht für Testläufe**
- Sequenziellen Indexgenerator schreiben
- **Benchmark vermessen.**

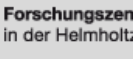

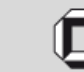

#### **Messergebnisse**

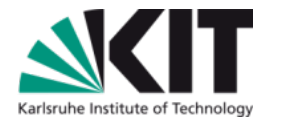

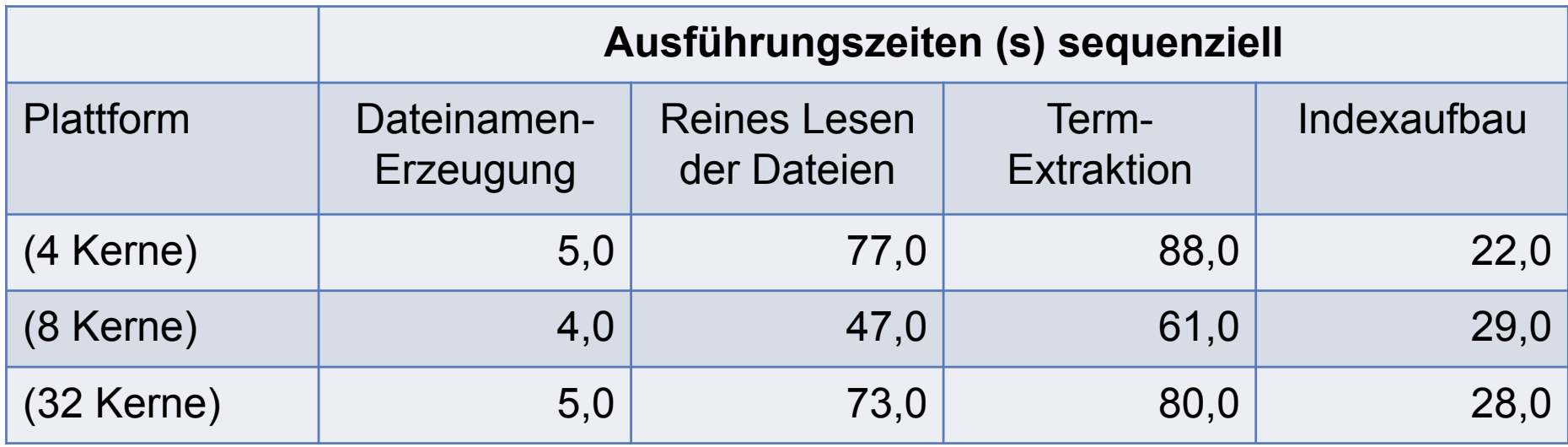

Schlussfolgerungen:

- 1. Dateinamen-Erzeugung unter 5%; nicht parallelisieren!
- 2. Termextraktion nicht durch Platten-E/A beschränkt, daher: mehrere Termextraktoren gleichzeitig laufen lassen.
- 3. Auch die Indizes replizieren?
- 4. Wie erreichen wir Lastbalance?

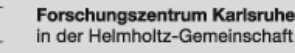

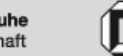

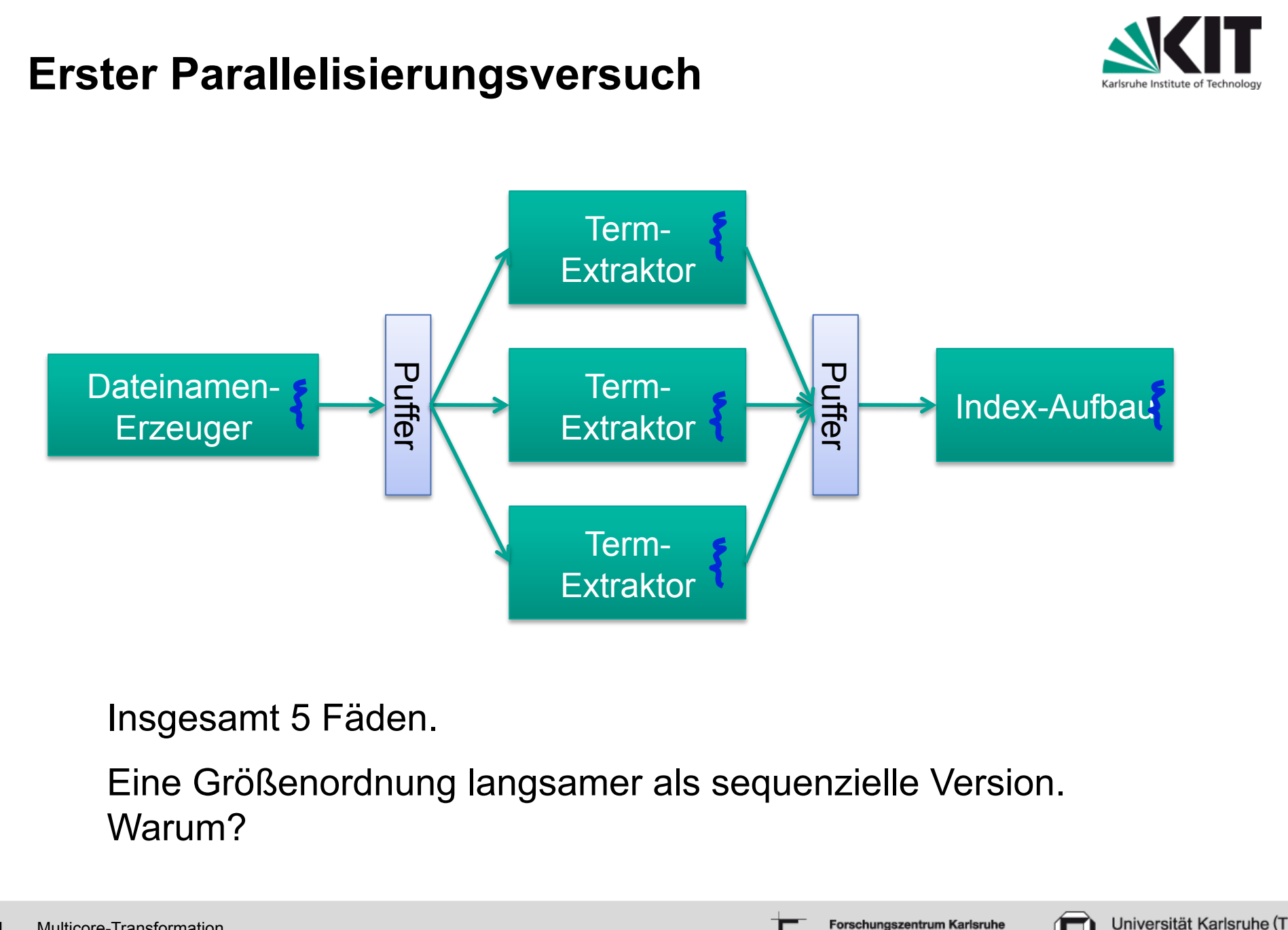

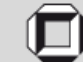

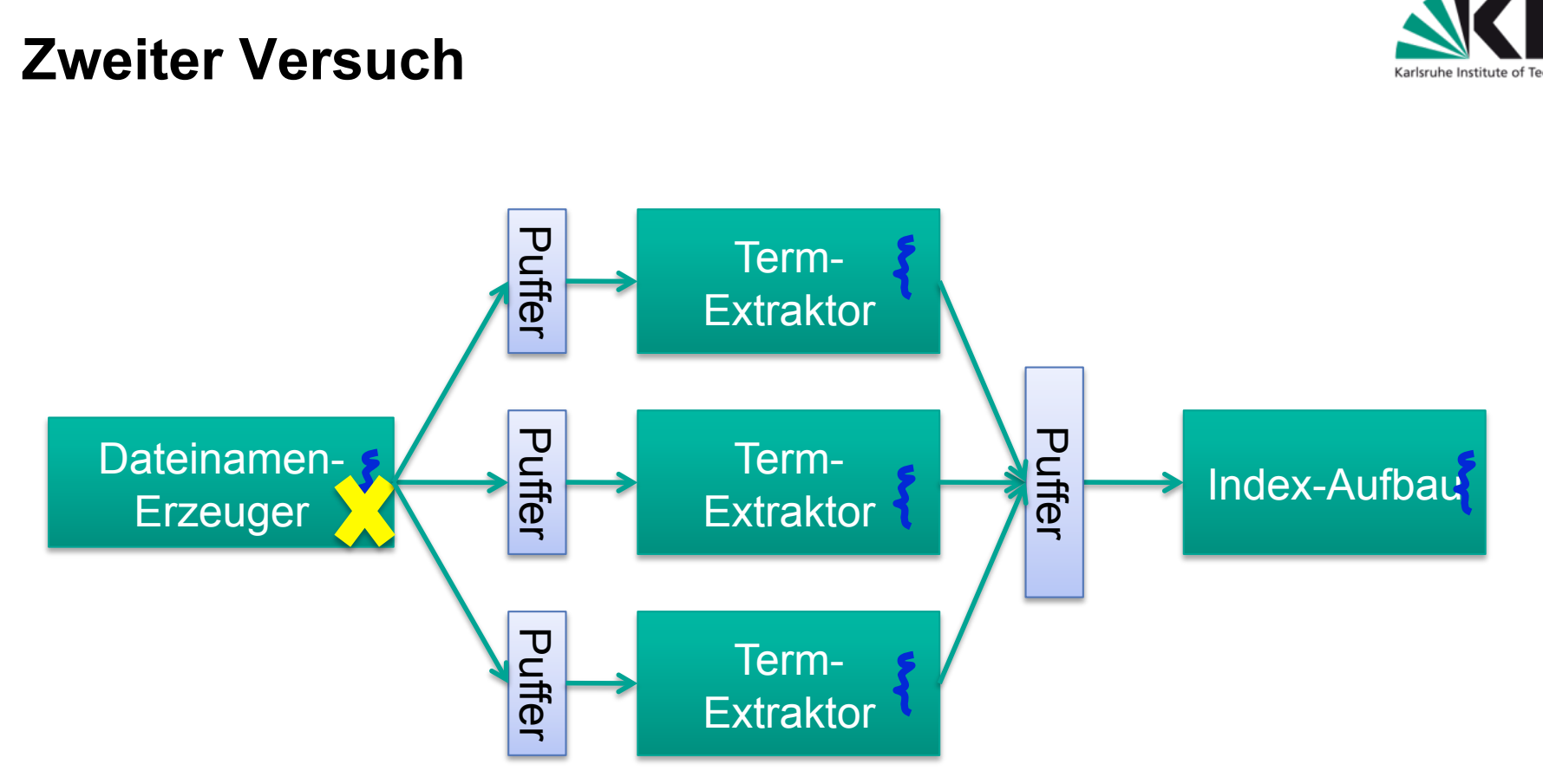

Dateinamen-Erzeuger läuft allein, ohne andere Fäden, und speichert die Ergebnisse komplett in den Puffern der Extraktoren ab (im Umlaufverfahren). Damit dort keine Synchronisation nötig.

Immer noch langsamer als sequenzielle Version. Warum?

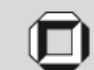

#### **Dritter Versuch**

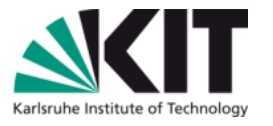

- Jeden einzelnen Term abzulegen ist extrem feingranular: Für Extraktion eines Terms von 10 Buchstaben sind ca. 50 Instruktionen nötig.
- D.h. alle 50 Instruktionen erfolgt ein teurer Monitor-Eintritt und –Austritt mit evtl. Warten, plus ein Signal (notifyAll).
- Duplikate sind weitere Quelle der Ineffizienz. Z.B. kann der Term "Multicore" in einer Datei mehrmals vorkommen.
	- Einsetzen des Paares ("Multicore", <Dateiname>) heißt, die Liste der Dateinamen, die mit "Multicore" verbunden sind, linear abzusuchen, ob der Dateiname schon existiert.
- Alternative: Zuerst eine Termliste für eine komplette Datei erzeugen (Duplikate eliminieren), dann die ganze Termliste auf einmal einsetzen. Dann muss auch nicht mehr nach Dateinamen-Duplikaten gesucht werden.

**43** Multicore-Transformation

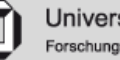

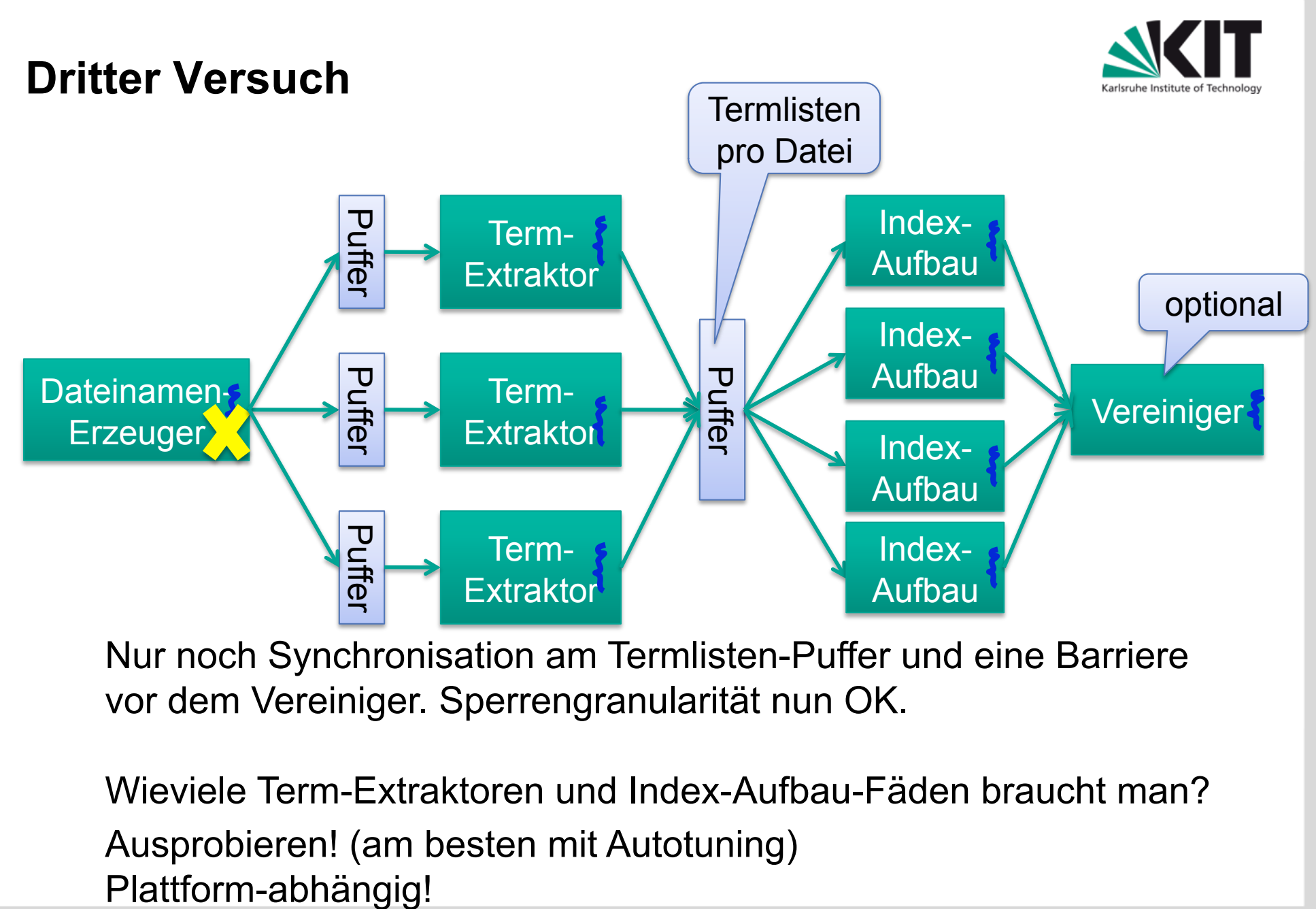

Nur noch Synchronisation am Termlisten-Puffer und eine Barriere vor dem Vereiniger. Sperrengranularität nun OK.

Wieviele Term-Extraktoren und Index-Aufbau-Fäden braucht man? Ausprobieren! (am besten mit Autotuning)

**Forschungszentrum Karlsruhe** in der Helmholtz-Gemeinschaft

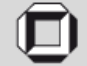

#### **Ergebnisse auf Intel 4-Kerner**

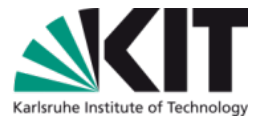

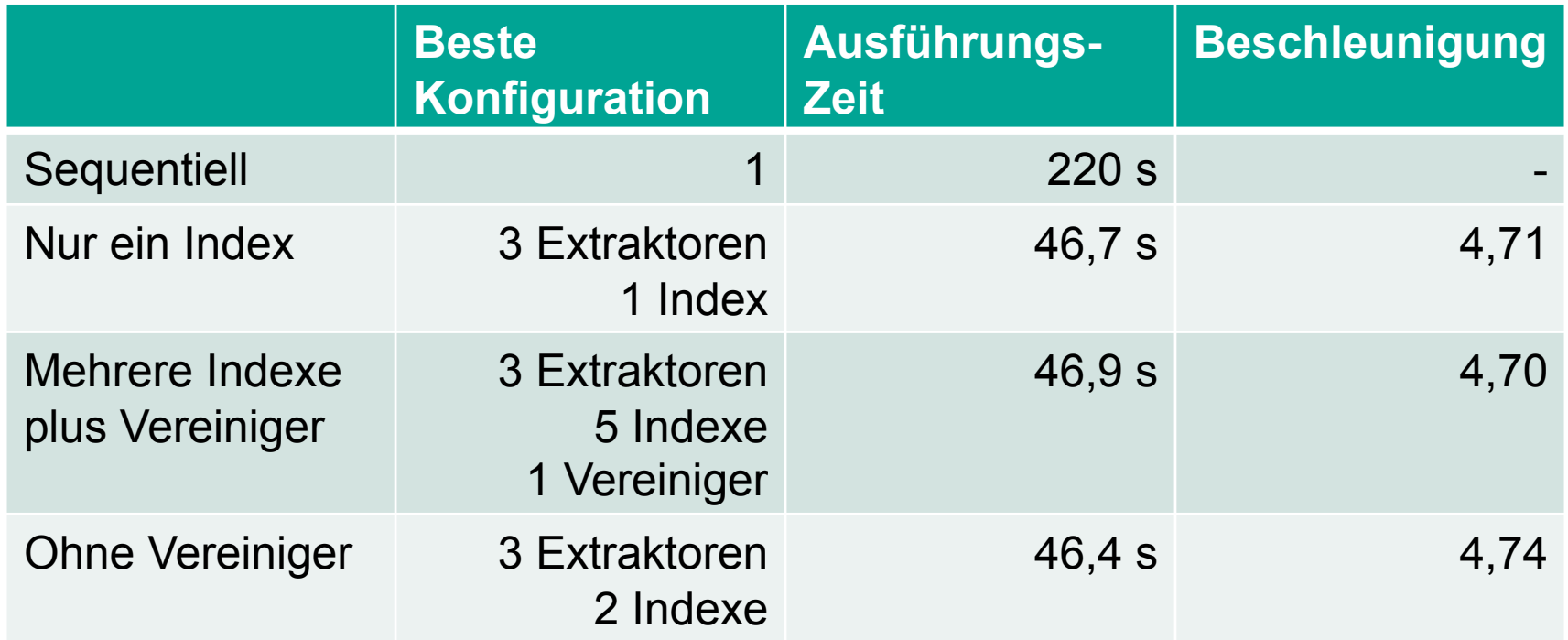

4-Kerner: 3 Extraktoren, 2 Indexe am besten 8-Kerner: 6 Extraktoren, 2 Indexe am besten 32-Kerner: 9 Extraktoren, 4 Indexe am besten

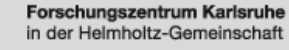

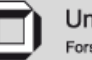

#### **Was lernen wir davon?**

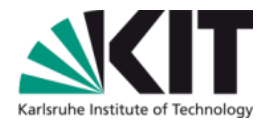

- 1. Messen, um die Komponenten mit dem größten Parallelisierungs-Potenzial zu finden!
- 2. Feingranulare Sperren vermeiden!
- 3. Achte auf Flaschenhälse (E/A, Puffer, Datenstrukturen)!
- 4. Berücksichtige unterschiedliche parallele Entwürfe!
- 5. Benutze Überschlagsrechnungen um Alternativen einzuschätzen!
- 6. Probiere Alternativen durch, am besten mit einem Autotuner!
- 7. Durch Misserfolg nicht entmutigen lassen!

Forschungsthema: Werkzeugunterstützung zur Parallelisierung

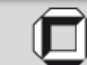

## **AutoProfiler**

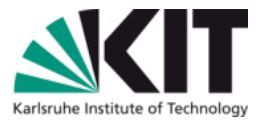

**Parallelisierung durch Erkennung von Entwurfsmustern im** sequentiellen Laufzeitprofil

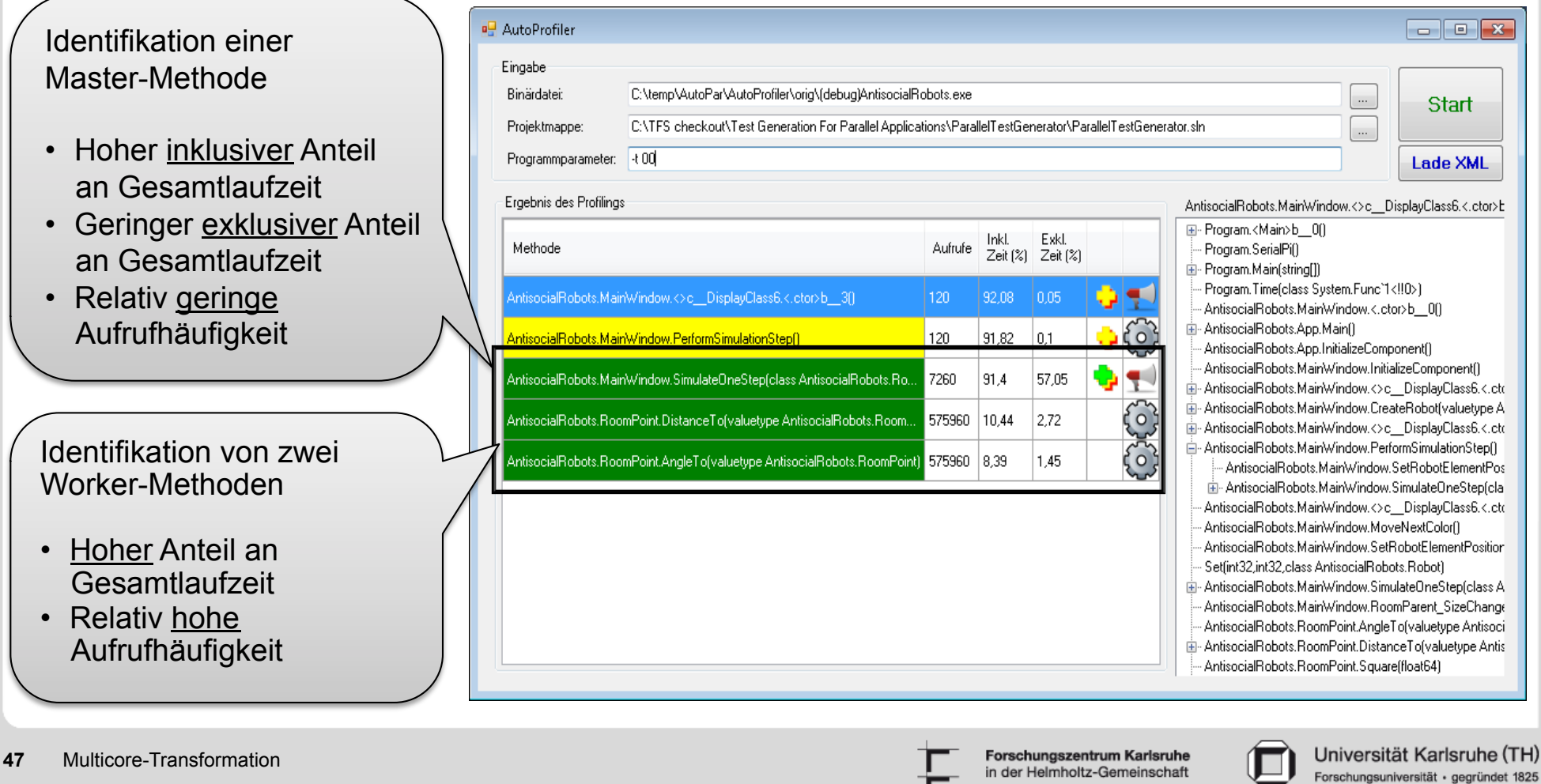

#### **AutoFuture**

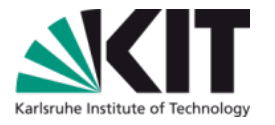

- Berechnungskonzept Future:
	- **Parallele Berechnung eines Ergebnisses, das später gebraucht** wird.
	- Beim Zugriff auf das Ergebnis wird dieses entweder geliefert oder der Aufrufer solange blockier
- AutoFuture: automatischer Einsatz von Futures
	- Erkennung asynchron ausführbarere Methoden im Kontrollfluss
	- Aufspalten des Kontrollflusses
	- Zusammenführen an Synchronisationspunkten
	- Heuristik zur Identifikation geeigneter Synchronisationspunkte

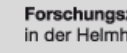

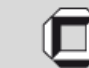

# Karlsruhe Institute of Technolog

#### **AutoFuture**

#### Laufzeitvorteil durch Parallelberechnung  $\blacksquare$

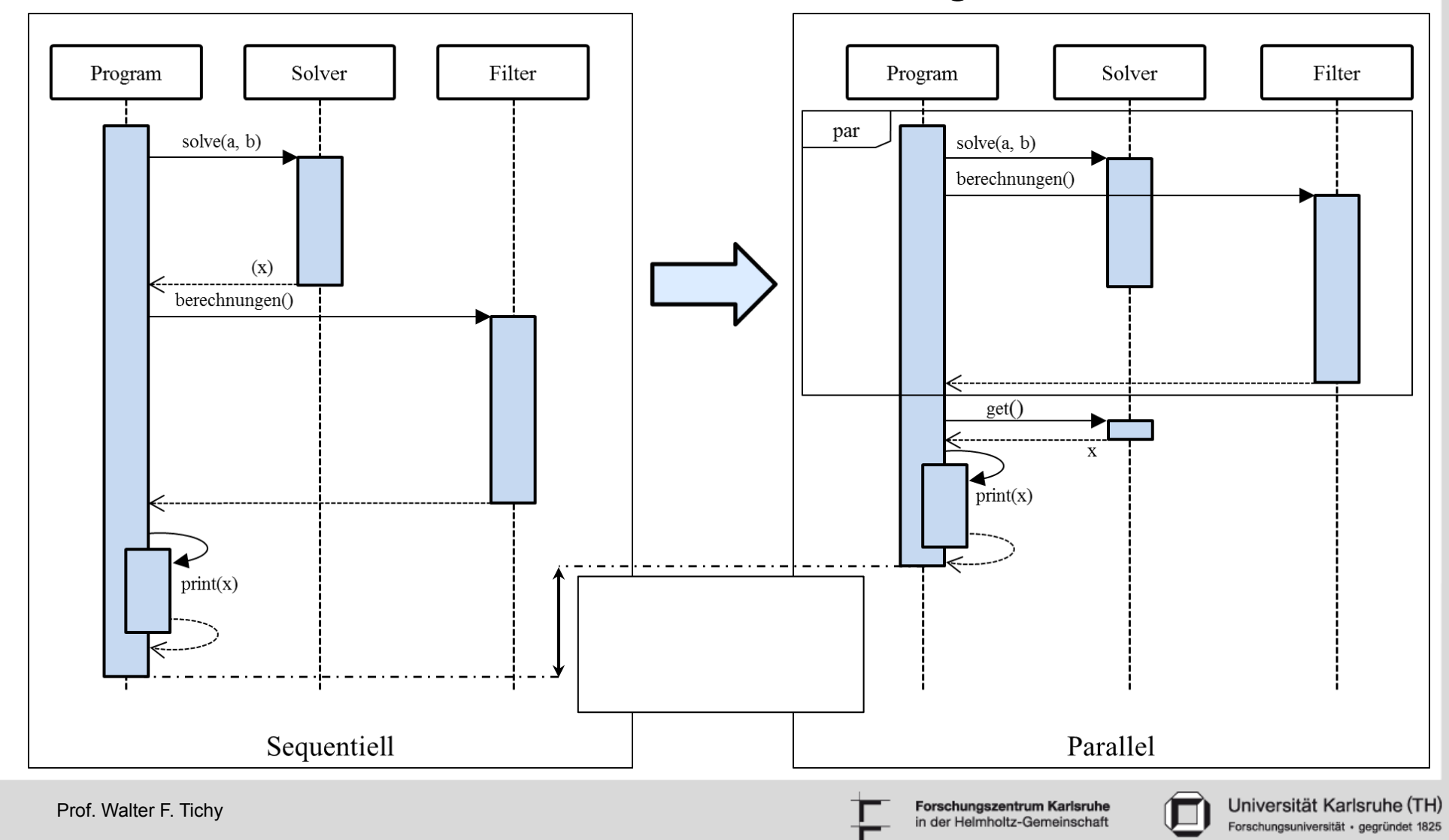

## **AutoFuture**

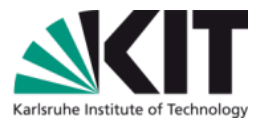

- **Ergebnisse** 
	- Bisher 5 parallelisierte Anwendungen
	- Beschleunigung von 0,76 3,34 auf 4-Kernrechner
- **Ergebnisse der Untersuchung der Anwendbarkeit** 
	- Spekulative Berechnung zu einem früheren Zeitpunkt im
	- Programmablauf über AutoFuture möglich (3 von 30 Fälle)
	- Schleifenparallelisierung durch Verteilen der Iterationen an AutoFutures möglich (10 von 30 Fälle)
	- Parallelausführung von Anweisungsblöcken innerhalb von Methoden durch AutoFutures schwer zu finden (4 von 30 Fälle)

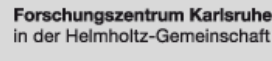

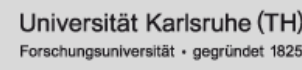

#### **Autotuning**

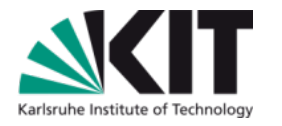

Forschungsuniversität · gegrü

- Parallelisierung ist komplex und fehleranfällig.
- **Parallele Programme enthalten eine** Reihe von einstellbaren Parametern.
- Manuelle Optimierung ist komplex und zeitaufwändig.
- Jede Plattform erfordert eigene **The Contract of Street** Optimierung.
- **Autotuning**: Lass den Rechner selber optimieren!

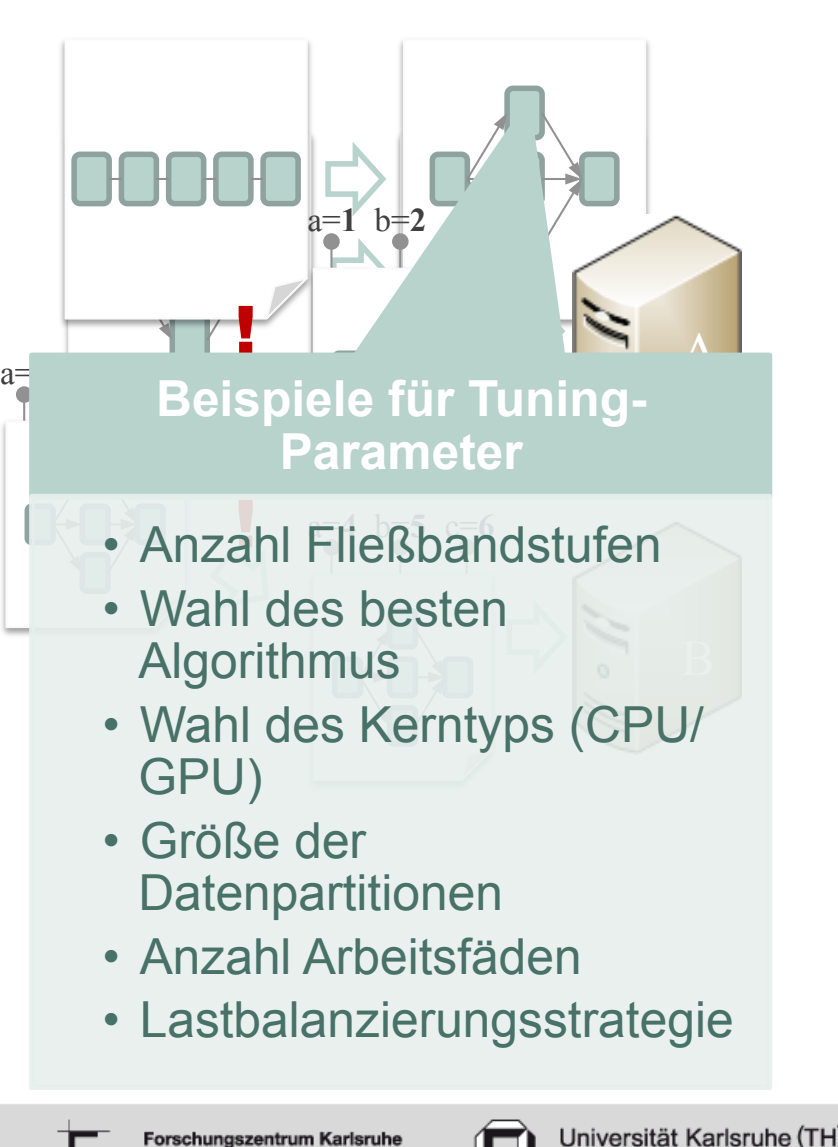

Forschungszentrum Karlsruhe in der Helmholtz-Gemeinscha

# **Beispiel: Erzeugung eines invertierten Index**

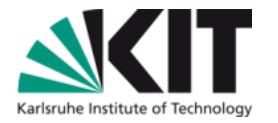

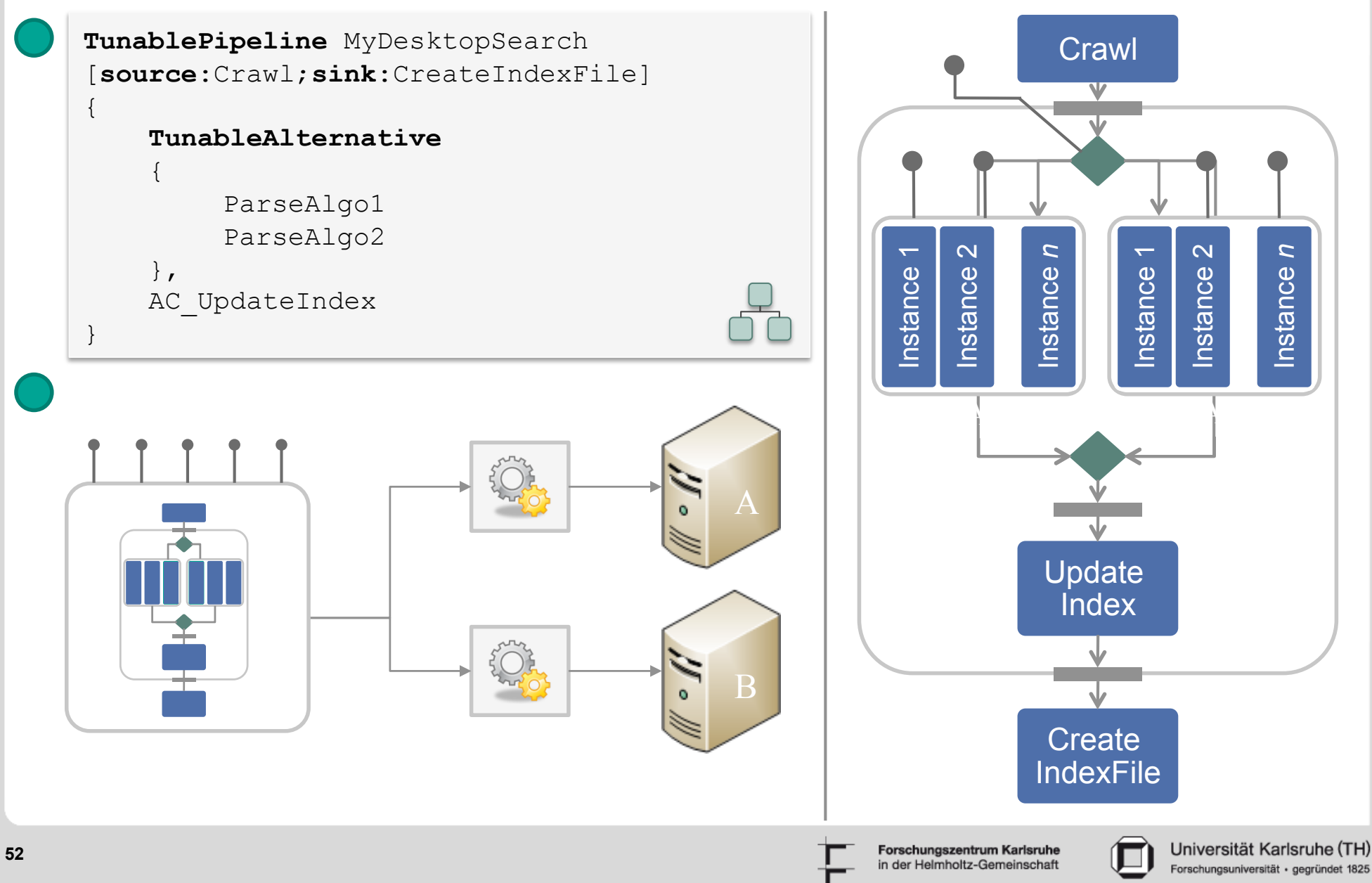

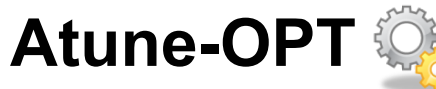

**Optimisierungsprozess**

- Empirische Suche nach **The Contract of Street** bester Konfiguration
	- Suchalgorithmen: zufällige Stichproben, *Gradientensuche*, Schwarmoptimierung

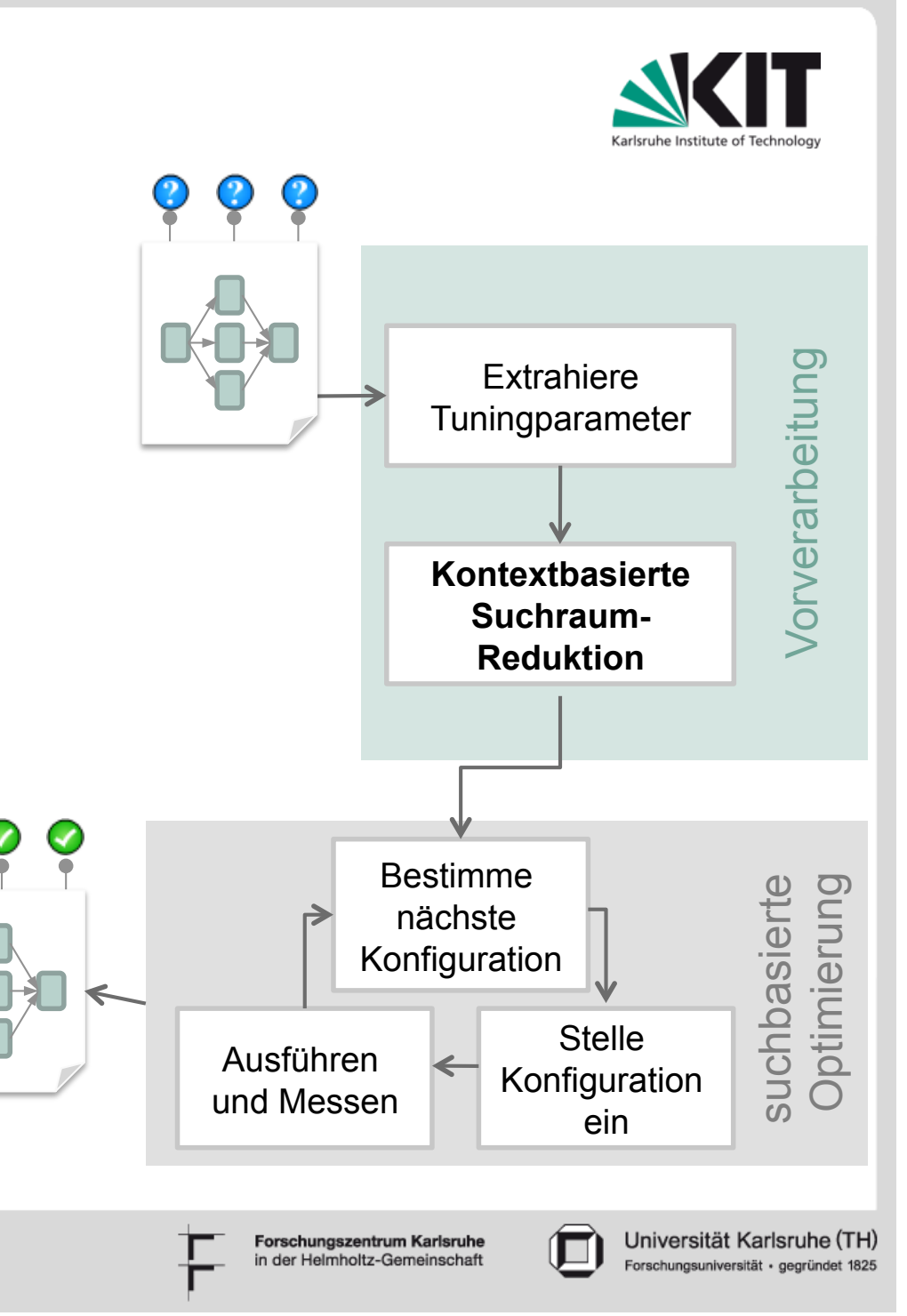

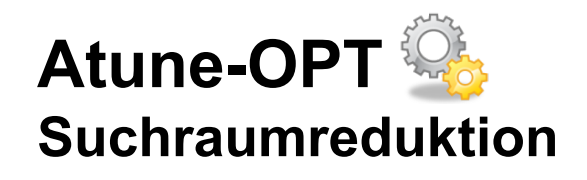

**Ausnutzung der** Entwurfsmuster

## **Beispiel**

- *Optimierbares Fließband*
- **Anstelle alle** Kombinationen durchzuprobieren, balanziere Fließband:
- Hier: repliziere langsame **Stufen**

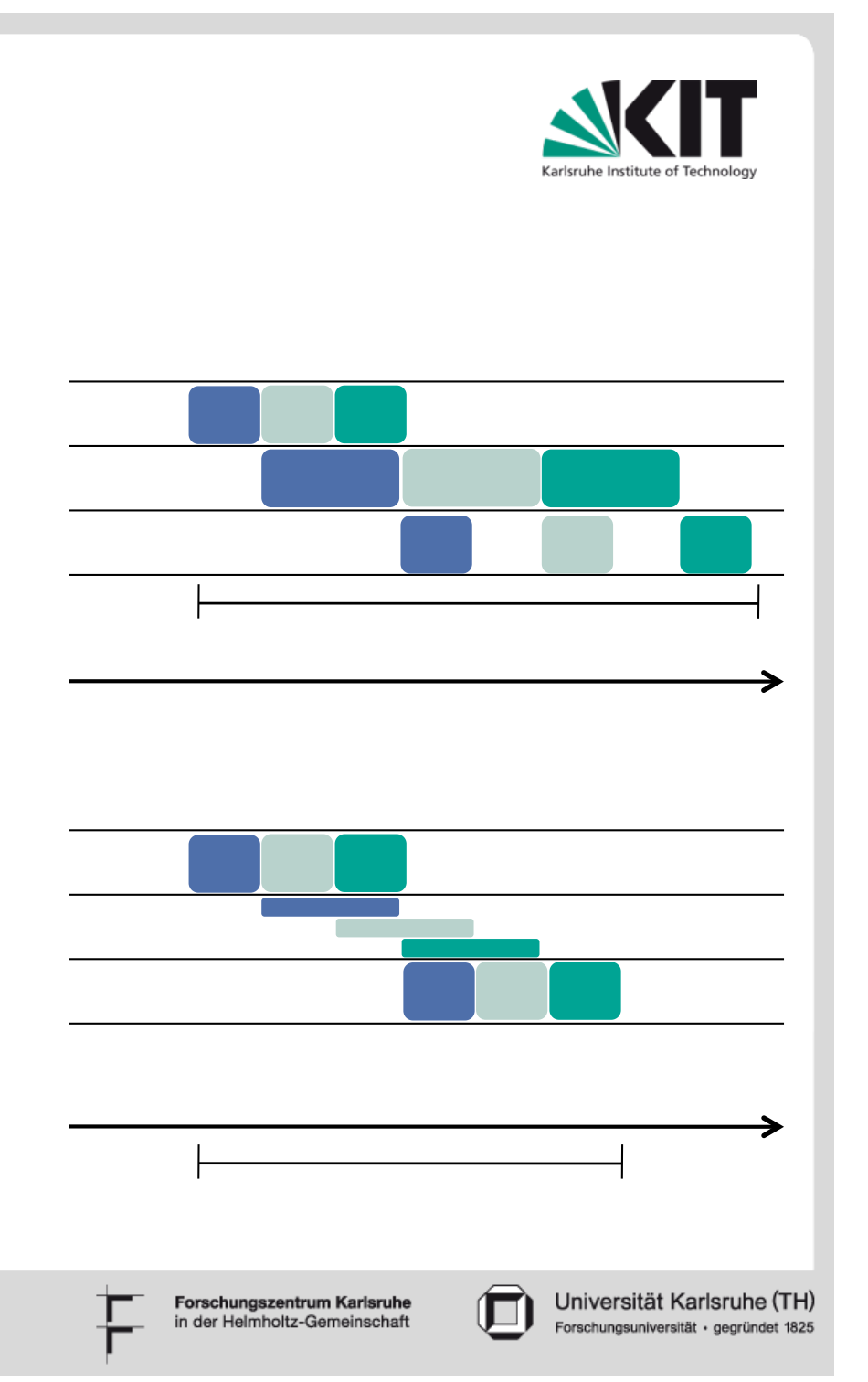

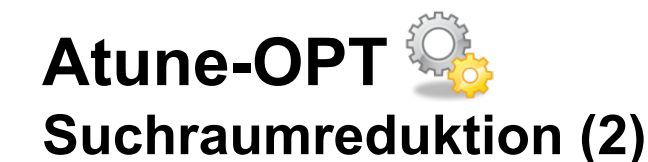

- Fusioniere hintereinander liegende, schnelle Stufen stage (spart Puffer, Synchronisation)
- **Fusionieren/Replizieren,** bis alle Stufen etwa gleichschnell.
- **Mögliches Ergebnis: alle** Stufen fusioniert, aber mehrere Instanzen des ganzen Fließbandes

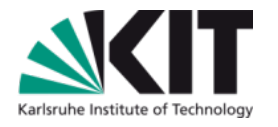

Universität Karlsruhe (TH)

Forschungsuniversität · gegrün

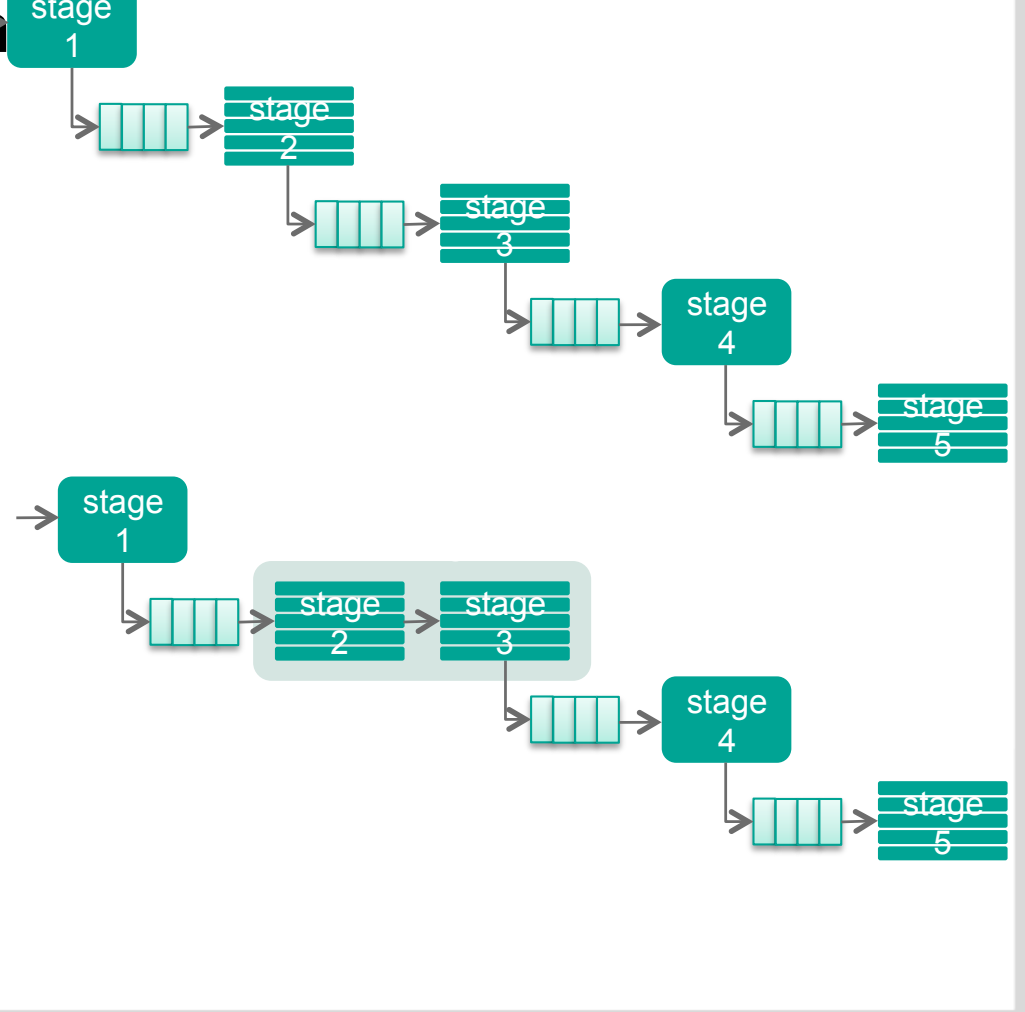

Forschungszentrum Karlsruhe n der Helmholtz-Gemeinscha

## **Evaluierung (1)**

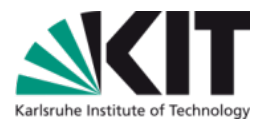

#### Beschleunigung durch  $\blacksquare$ Autotuning gegenüber sequenzieller Variante

#### **Metriken**

- *Worst* speedup
- *Best* speedup after tuning
- Tuning Performance Gain (TPG)

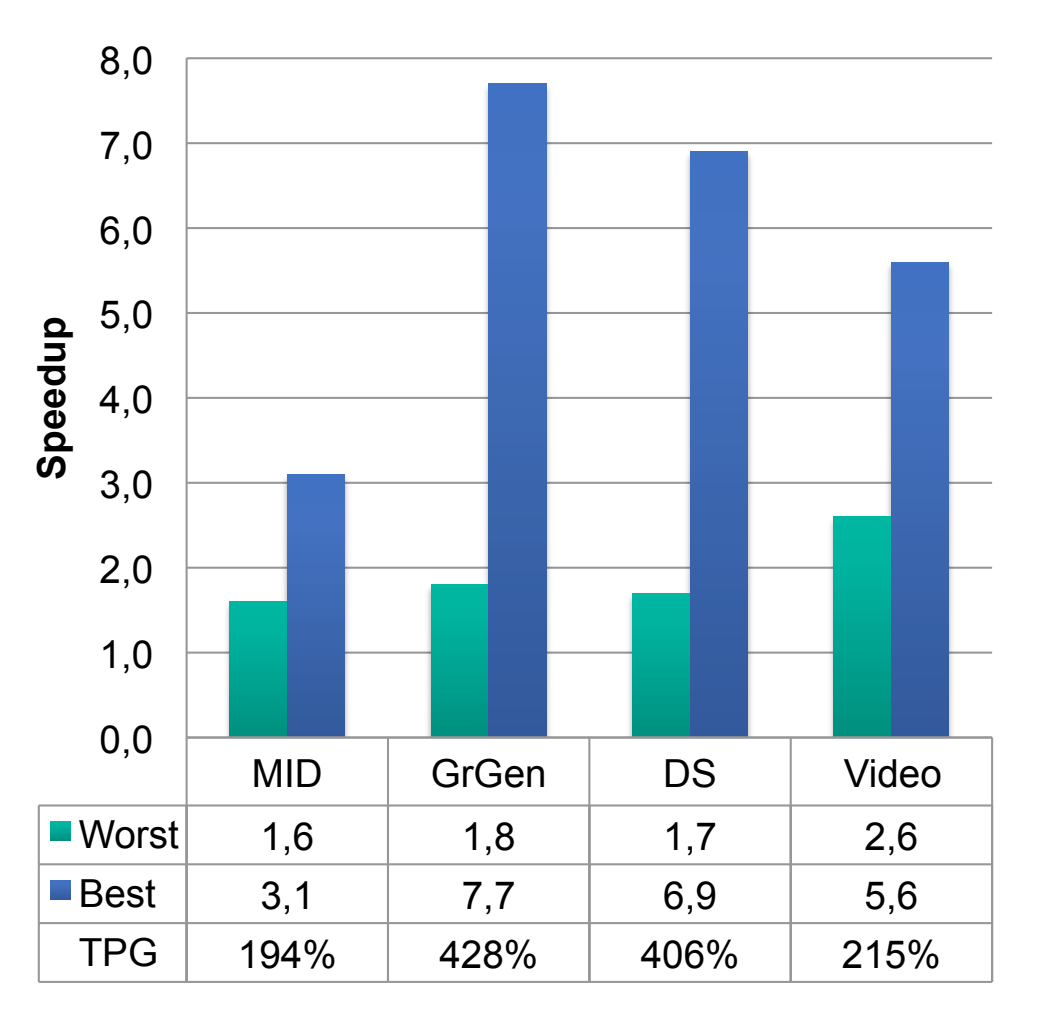

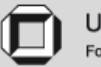

## **Related Work**

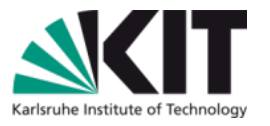

- **ATLAS/AEOS (Whaley et al., 2000)** 
	- Auto-tuning system for algebraic operations and algorithms
	- Domain specific approach
	- No support for parallel programs
- *Active Harmony* (Tapus et al., 2002)
	- Search-based auto-tuning system for library optimization
	- Comprehensive analysis of search algorithms
	- Not applicable for parallel programs
- *MATE* (Morajko et al., 2007)
	- Model-based tuning system for distributed PVM programs
	- **Provides good performance predictions**
	- Limited to special program structures
- *Parallel Pattern Language* (Mattson et al., 2004)
	- Structured collection of parallel patterns
	- Provides guideline for parallel programming
	- Optimization is not considered

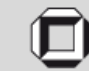

#### **Weitere Forschung**

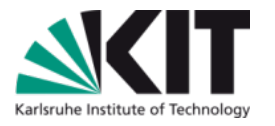

- Mehr optimierbare Architekturmuster!
- Integration der Muster in Prog.-Sprache (XJava)
- Wende Auto-Tuning auf heterogene Prozessoren an!
- **Parameter-Vorhersage** 
	- Finde gute Startwerte für die Suche
		- **Replikationsgrad limitiert durch freie Fäden**
		- Benutze work-stealing-Heuristik bei Rekursion
	- **Erste Ergebnisse: manchmal bis zu 90% des Optimums** vorhersagbar.
- **n** Online Tuning
	- Optimiere während der Programmausführung (statt davor in Testläufen)

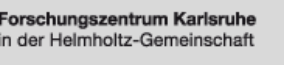

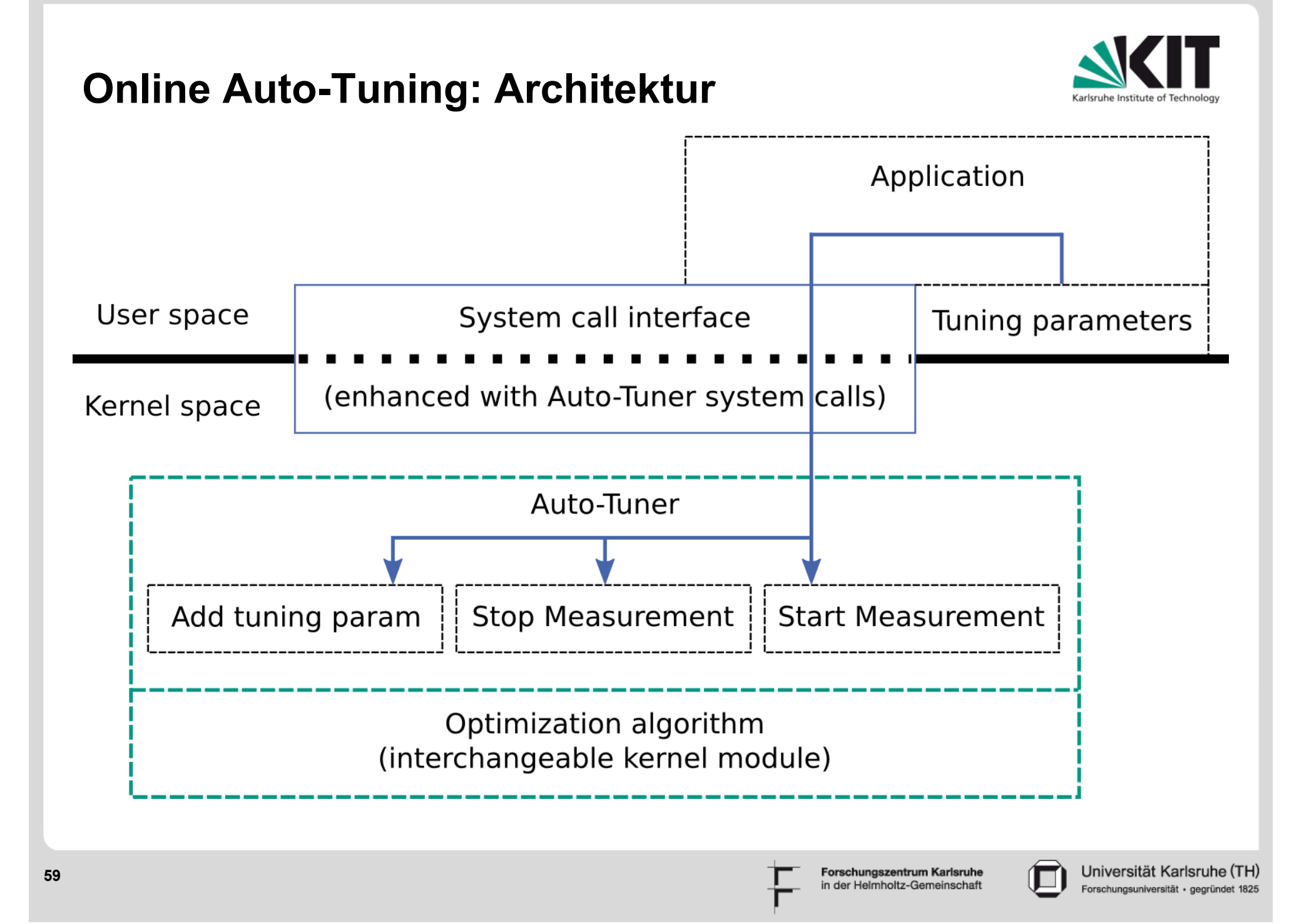

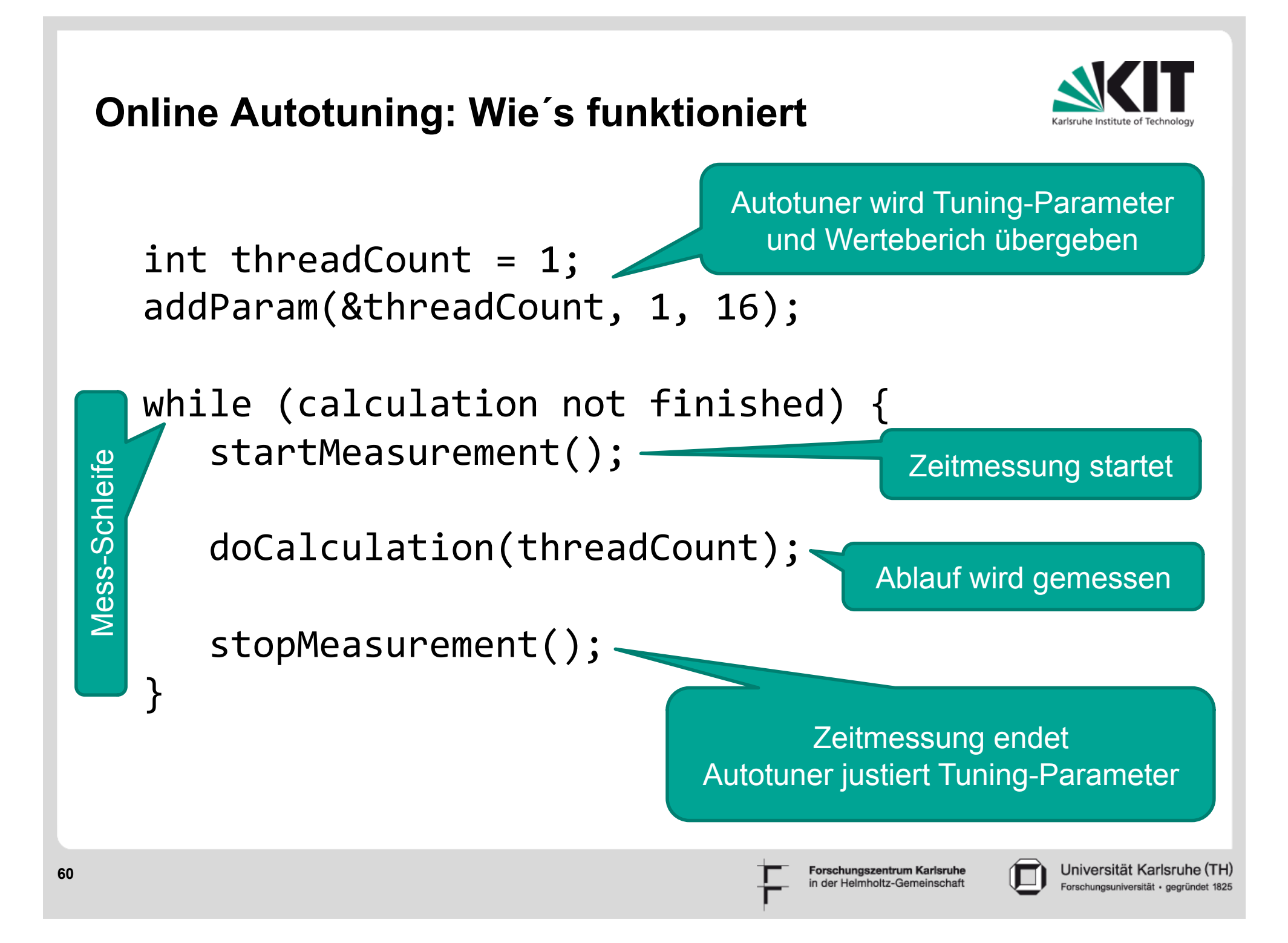

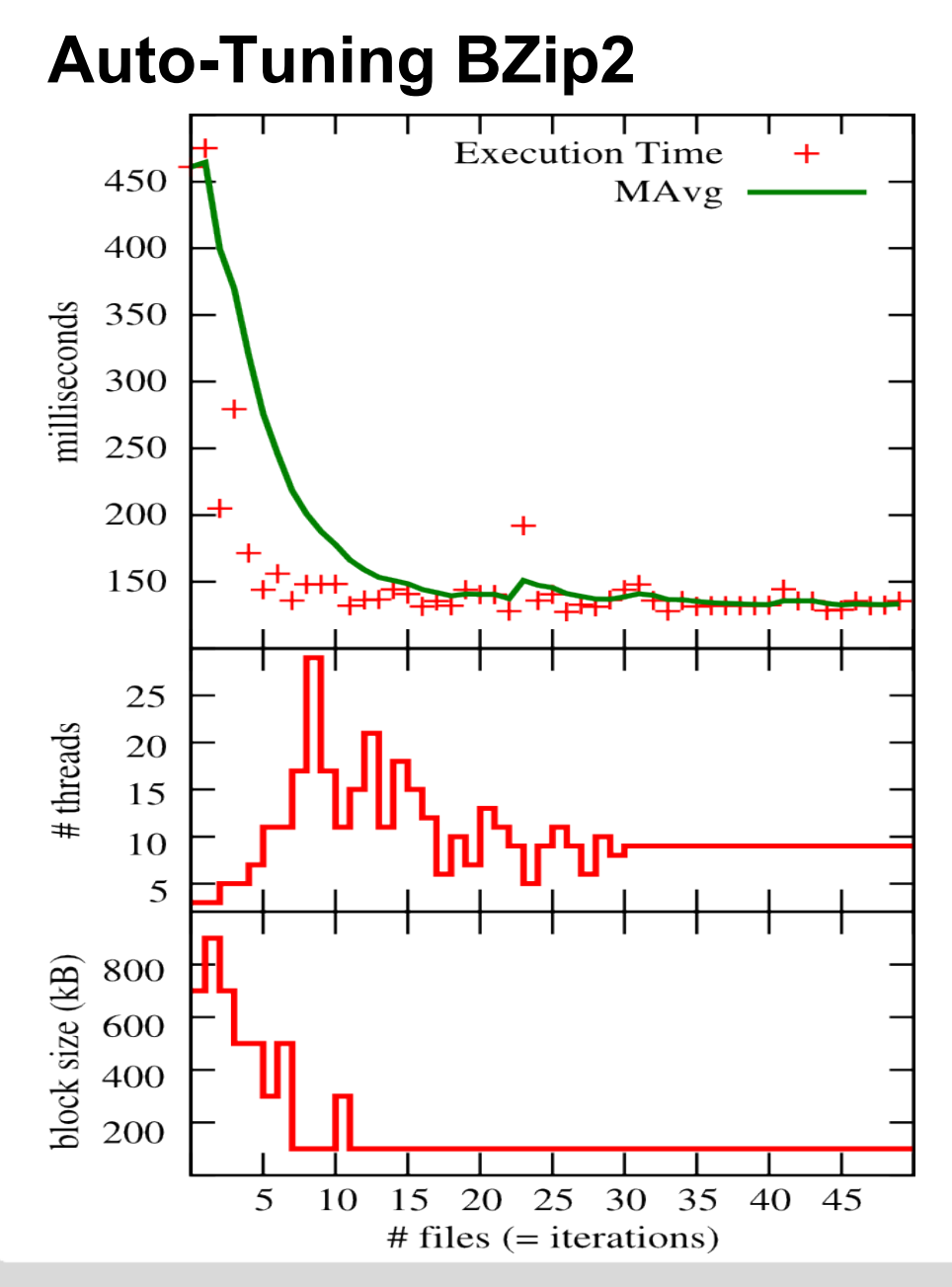

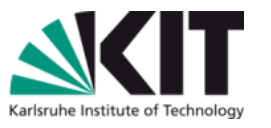

Universität Karlsruhe (TH)

Forschungsuniversität · gegründet 1825

Paralleles BZip2 Initiale Parameterwerte: 3 Fäden, Blockgröße 700 kB

Laufzeit ohne Tuning: 22,9 s Laufzeit mit Tuning: 8 s

Beste Laufzeit (wenn man mit bester Konfiguration startet): 6,5 s

> Forschungszentrum Karlsruhe in der Helmholtz-Gemeinschaft

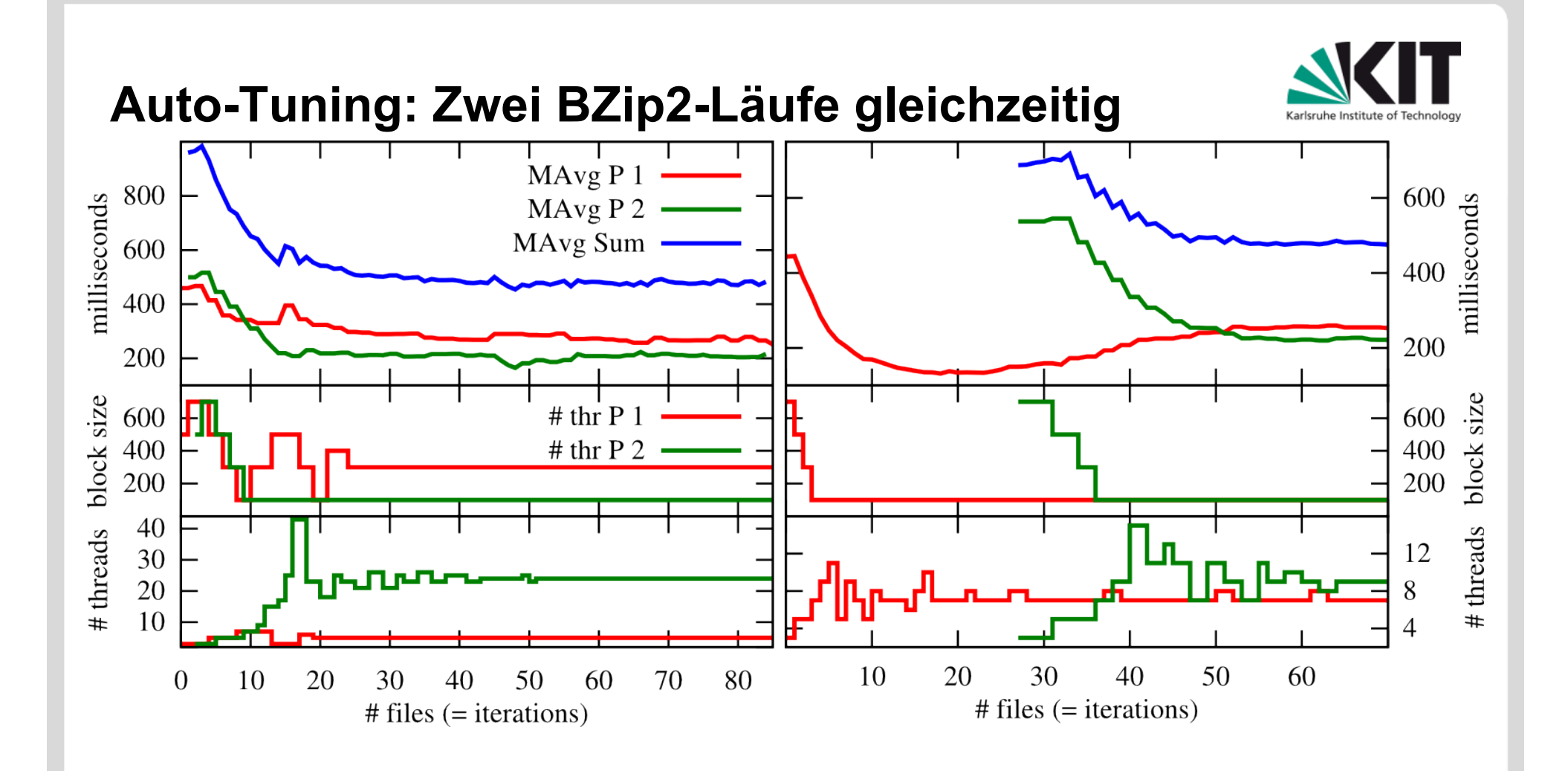

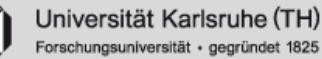

# **Viele weitere Forschungsthemen**

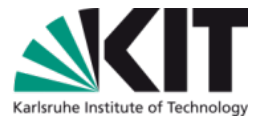

- Mehrkern-SWT ist reif für Metoden/Werkzeug-Entwicklung
- geleitet von empirischer Evaluation
	- Restrukturierung sequenzieller Anwendungen für Parallelisierung
	- Fallstudien zu Parallelisierung
	- **Automatische Parallelisierung**
	- Autotuning (bessere Suchalgorithmen, Prädiktion)
	- Spracherweiterungen für parallele Programmierung
	- Programmierung heterogene Prozessoren
	- Finden von Wettläufen und Synchronisierungsfehler
	- Ihr Thema!

Forschungszentrum Karlsruhe der Helmholtz-Gemeinsch

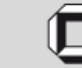

## **Zusammenfassung**

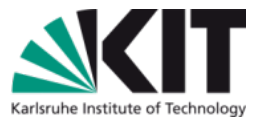

- Mehrkerner haben bereits übernommen, selbst bei mobilen Geräten.
- SW-Parallelisierung ist eine große Herausforderung.
- Zur Zeit weitgehend Handarbeit.
- Werkzeuge werden die Arbeit mit der Zeit vereinfachen.
- **In der Forschung werden jetzt viele neue Ansätze** untersucht (Entwurfsmuster, Bibliotheken, Sprachen, Wettlauferkenner, Autotuner, Ablaufplaner, u.v.a.m.)
- **Parallelverarbeitung wird zum Normalfall werden.**

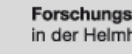

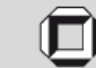

#### **Aktuelles Buch dazu:**

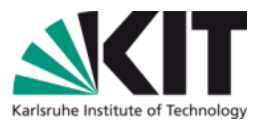

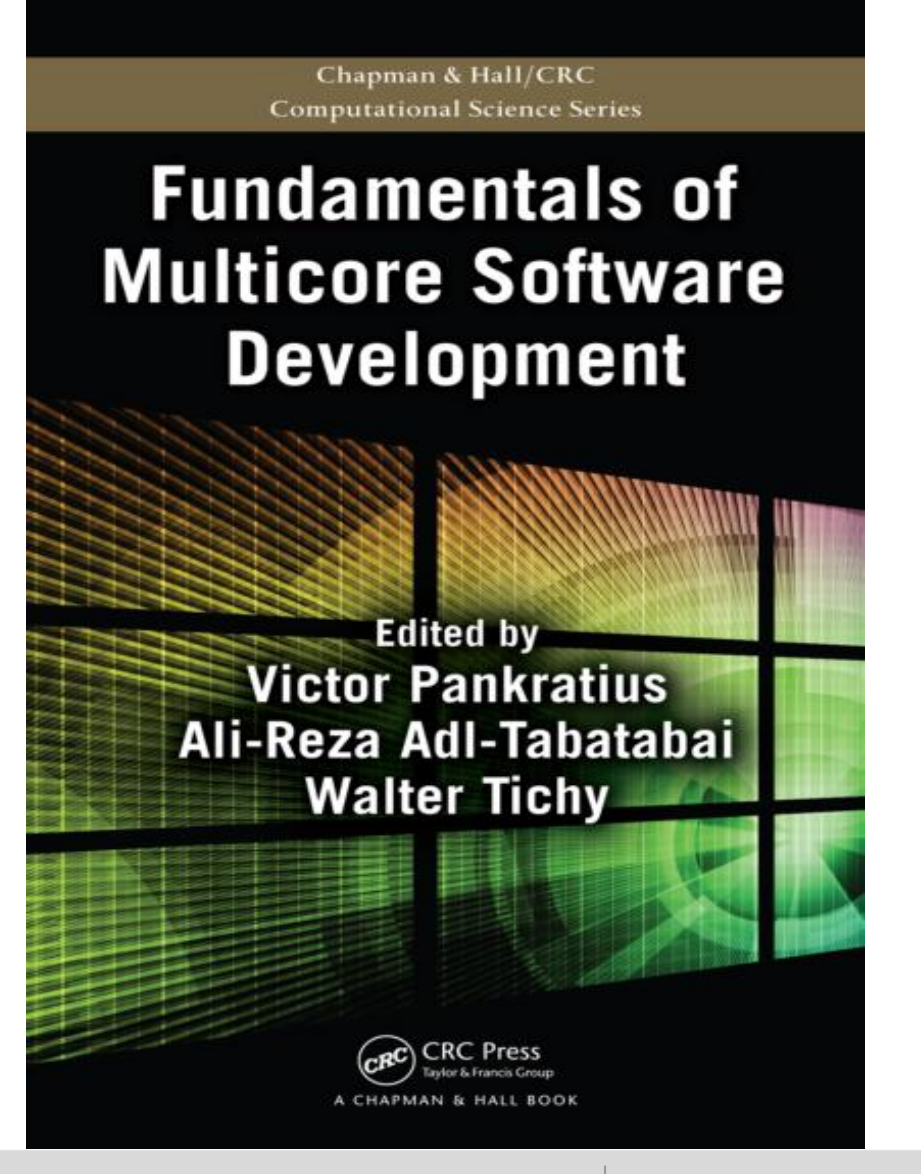

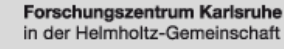

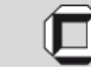

Universität Karlsruhe (TH) Forschungsuniversität · gegründet 1825